# **Документация API для сверки**

# **Api методы**

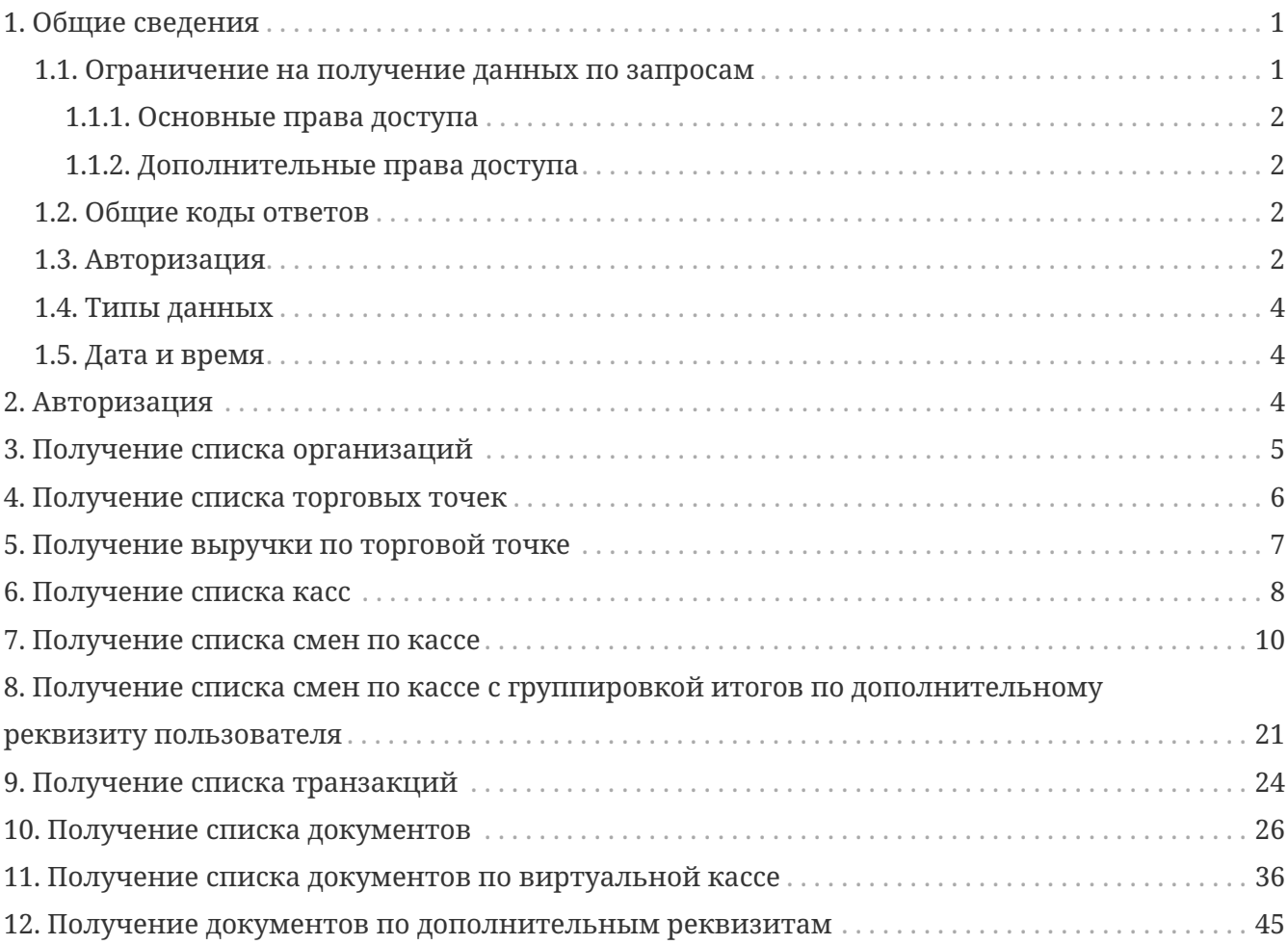

# <span id="page-0-0"></span>**1. Общие сведения**

- Протоколы построены на транспорте HTTP, в архитектурном стиле REST.
- В теле POST запросов и в ответах с сервера данные в формате JSON.
- Необходимо соблюдать регистр в полях и параметрах отправляемых запросов.

### <span id="page-0-1"></span>**1.1. Ограничение на получение данных по запросам**

Методы возвращают данные только в случае наличия разрешения на получение данных по указанному ИНН и/или идентификатору торговой точки и/или регистрационному номеру кассы.

Каждый ИНН в разрешении на получение данных может регулировать доступ на использование API для сверки. Ограничения влияют на доступность методов и набор

получаемых параметров. Ролевая модель может быть использована при открытии доступа к данным для третьих лиц.

### <span id="page-1-0"></span>**1.1.1. Основные права доступа**

- Выручка по сменам доступны методы из п. 3,4,5,6,7 в полном объеме.
- Данные по чекам доступны методы из п. 3,4,5,6,7,9. При этом ответ метода из п. 9 не содержит информации по количеству товара, наименованию товара, коду маркированного товара, отраслевому реквизита предмета расчета
- Данные по чекам, включая номенклатуру доступны методы из п. 3,4,5,6,7,9 в полном объеме.

### <span id="page-1-1"></span>**1.1.2. Дополнительные права доступа**

- Передавать ИНН кассира если право отключено, то ответ метода из п. 9 не будет содержать имя и ИНН кассира.
- Передавать данные об НДС если право отключено, то ответы методов из п. 7 и п. 9 не будут содержать информацию об НДС.
- Передавать данные покупателя если право отключено, то ответ метода из п. 9 не будет содержать сведения о покупателе.

Методы из п. 10 и п. 11 недоступны в базовом пакете API для сверки. Доступ подключается отдельно (подробнее в примечаниях к методам).

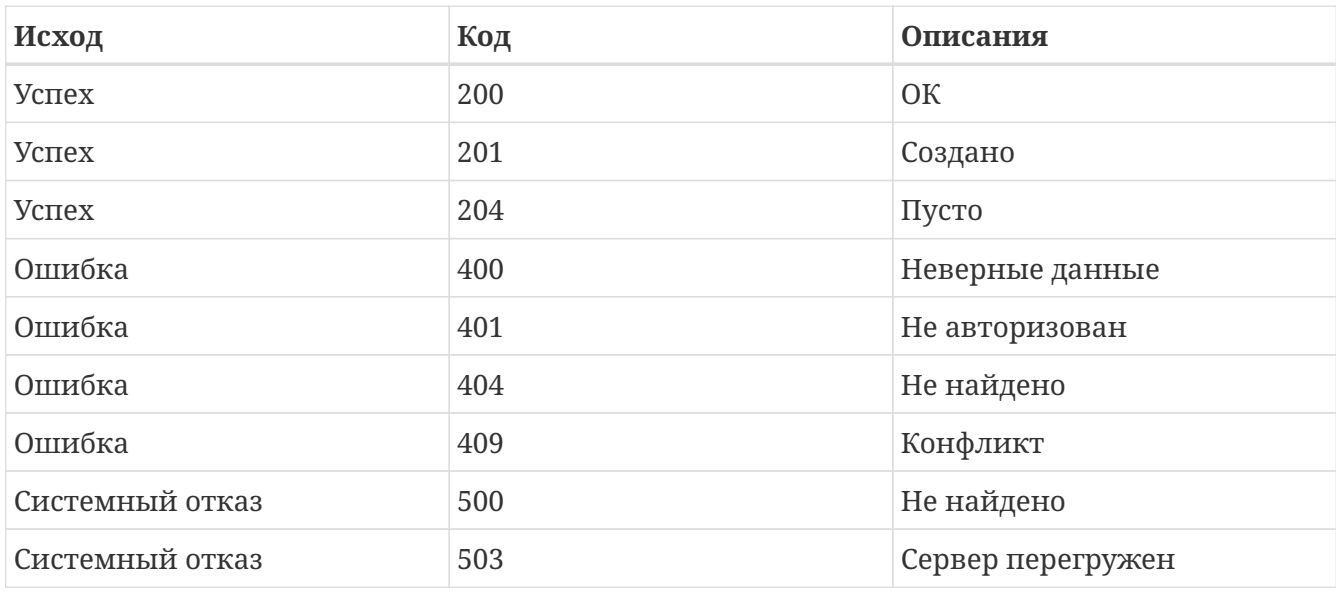

### <span id="page-1-2"></span>**1.2. Общие коды ответов**

### <span id="page-1-3"></span>**1.3. Авторизация**

Для доступа ко всем методам данного API необходимо получить JWT токен используя **apiKey** Это касается методов с версией v2 (api/rent/v2/…)

К методам с версией v1 (api/rent/v1/…) сохраняется доступ и **apiKey**, передается в каждом запросе в http-header. Пример: X-Api-Key =AIzaSyDRypemRP8Hr52kxIOVgZ-FRSYlA5pMj20

В будущем методы с версией v1 будут удалены

Чтобы получить ключ **apiKey** отправьте письмо с запросом по адресу [info@1-ofd.ru.](mailto:info@1-ofd.ru) В теме письма укажите "Получение доступа к API для сверки" и наименование своей организации.

### <span id="page-3-0"></span>**1.4. Типы данных**

Все типы данных задаются строго в соответствии с форматом ответа JSON (смотри спецификацию по типам JSON - [https://www.w3schools.com/js/js\\_json\\_datatypes.asp\)](https://www.w3schools.com/js/js_json_datatypes.asp).

### <span id="page-3-1"></span>**1.5. Дата и время**

Глобальное (мировое) время - количество секунд (или миллисекунд) с начала эпохи (1970- 01-01), так как она наступила в Гринвиче. Альтернативно может быть выражено в ГОСТ/ИСО формате с указанием зоны.

Если **1456789012000** трактуется глобальным временем - считаем его моментом времени **29 февраля 2016 г. 23:36:52 UTC**. В Москве при этом было **1 марта 2016 г. 02:36:52** и если на сервере в Москве в этот глобальный момент произошло событие, то оно нам подходит.

Локальное время - количество секунд (или миллисекунд) с начала эпохи, так как она наступила в месте наступления интересующего нас события. Альтернативно может быть выражено в ГОСТ/ИСО без указания зоны.

Если **1456789012000** трактуется локальным временем - считаем его **29 февраля 2016 г. 23:36:52**. Если на каком-то чеке написан тот же локальный момент времени, то он нам подходит.

## <span id="page-3-2"></span>**2. Авторизация**

```
POST /api/auth HTTP/1.1
Content-Type: application/json
Content-Length: 28
Host: universal-api-host
{
    "apiKey" : "qwerty123"
}
```
Response body

```
{
    "token" : "Bearer
eyJhbGciOiJIUzUxMiJ9.eyJpZCI6IjQyIiwiaWF0IjoxNzMzOTEzMjg1LCJleHAiOjE3MzM5MTY4ODV9.JhhP
mvLPxWI_YiL-CcNpjNE2MQrZzT5NTGbP41JemWf8rekkJe-lEVhztgv8YEBR5URliRA4Yd99UVVCHtQgXg"
}
```
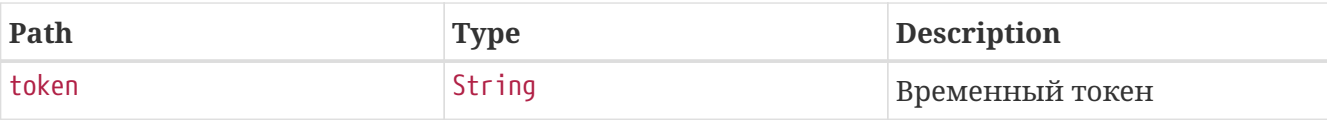

```
$ curl 'https://universal-api-host/api/auth' -i -X POST \
      -H 'Content-Type: application/json' \
      -d '{
    "apiKey" : "qwerty123"
}'
```
## <span id="page-4-0"></span>**3. Получение списка организаций**

```
GET /api/rent/v2/organisations HTTP/1.1
Accept: application/json
Authorization: Bearer
eyJhbGciOiJIUzUxMiJ9.eyJpZCI6IjQyIiwiaWF0IjoxNzMzOTEzMjc4LCJleHAiOjE3MzM5MTM4Nzh9.5kKM
GYzXFkc_1M7QUVNC94ngxodTl2ULyBTzyWyJ_K9ZbQ-mTcff8U2a7l-UG4khoW5NBhtvhGQCFFYW5WKNag
Host: universal-api-host
```
Response body

```
\lceil \ \ \{  "organisationKeyKind" : "INN.KPP",
    "organisationKey" : "123456789333.770201001",
    "startContractDate" : "2014-12-11T13:34:38.601",
    "endContractDate" : "2034-12-11T13:34:38.601"
} ]
```
Response fields

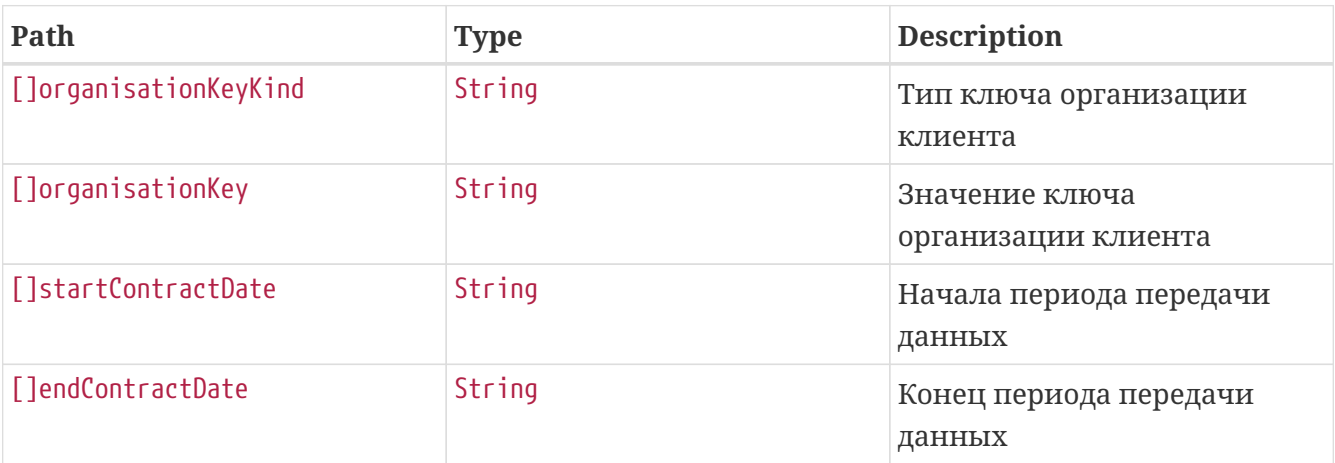

Curl

\$ curl 'https://universal-api-host/api/rent/v2/organisations' -i -X GET \

-H 'Accept: application/json' \

```
  -H 'Authorization: Bearer
```
eyJhbGciOiJIUzUxMiJ9.eyJpZCI6IjQyIiwiaWF0IjoxNzMzOTEzMjc4LCJleHAiOjE3MzM5MTM4Nzh9.5kKM GYzXFkc\_1M7QUVNC94ngxodTl2ULyBTzyWyJ\_K9ZbQ-mTcff8U2a7l-UG4khoW5NBhtvhGQCFFYW5WKNag'

### <span id="page-5-0"></span>**4. Получение списка торговых точек**

```
GET /api/rent/v2/organisations/123456789333/retailPlaces HTTP/1.1
Accept: application/json
Authorization: Bearer
eyJhbGciOiJIUzUxMiJ9.eyJpZCI6IjQyIiwiaWF0IjoxNzMzOTEzMjk4LCJleHAiOjE3MzM5MTM4OTh9.BABZ
ZhZ45p8J9jIxZRicjAUUbF8JkE_3WxHnvSk0YtOjIKN8KR9Ir03ivKVy1J92k0K7S523NLGFiQvF6QHO_A
Host: universal-api-host
```
Path parameters ./api/rent/v2/organisations/{orgInn}/retailPlaces

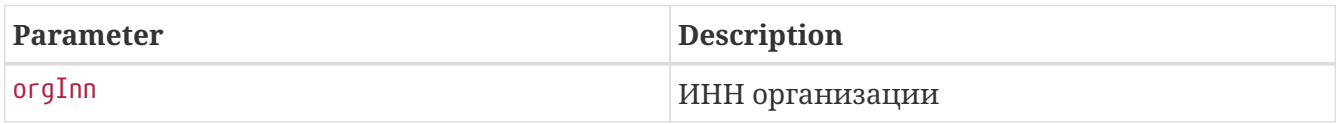

Если у организации существует kpp, его необходимо указать через точку inn.kpp (Например "1234567890.111111111")

Если пользователь выдал Разрешение не к торговой точке, а к кассе, то в ответе метода массив "retailPlaces" будет пустым

Response body

```
{
    "inn" : "123456789333",
    "kpp" : "770201001",
    "retailPlaces" : [ {
      "retailPlaceId" : 1,
      "address" : "Нижний Новгород, Покровская д. 52",
      "title" : "Торговая точка"
   } ]
}
```
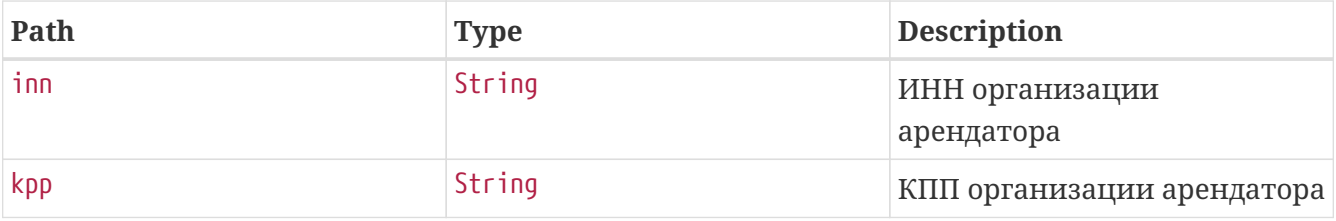

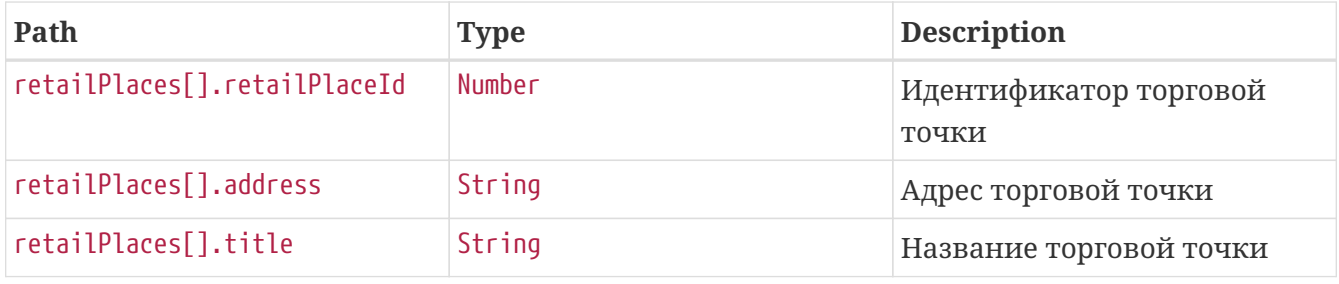

\$ curl 'https://universal-apihost/api/rent/v2/organisations/123456789333/retailPlaces' -i -X GET \

```
  -H 'Accept: application/json' \
```
-H 'Authorization: Bearer

```
eyJhbGciOiJIUzUxMiJ9.eyJpZCI6IjQyIiwiaWF0IjoxNzMzOTEzMjk4LCJleHAiOjE3MzM5MTM4OTh9.BABZ
ZhZ45p8J9jIxZRicjAUUbF8JkE_3WxHnvSk0YtOjIKN8KR9Ir03ivKVy1J92k0K7S523NLGFiQvF6QHO_A'
```
## <span id="page-6-0"></span>**5. Получение выручки по торговой точке**

GET /api/rent/v2/organisations/123456789333/revenue?retailPlaces=1&dateFrom=2024-12- 10T13:34:48.058&dateTo=2024-12-11T13:34:48.058 HTTP/1.1 Accept: application/json Authorization: Bearer eyJhbGciOiJIUzUxMiJ9.eyJpZCI6IjQyIiwiaWF0IjoxNzMzOTEzMjg4LCJleHAiOjE3MzM5MTM4ODh9.zuwr \_uEe2UTkHd3IPwy8RFrYYC0Q-KpXeuSiExHXkcM0JvXX-Ovcoy5Babx2r1MENCk6CVMVshBRzx955XKXLw Host: universal-api-host

Path parameters ./api/rent/v2/organisations/{orgInn}/revenue

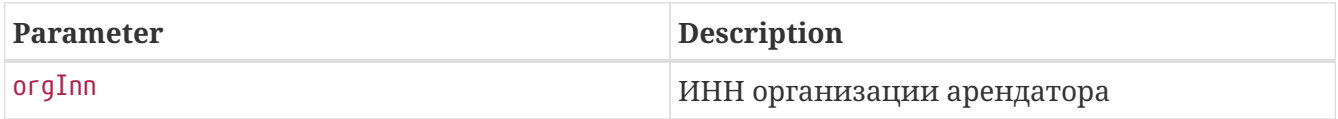

Если у организации существует kpp, его необходимо указать через точку inn.kpp (Например "1234567890.111111111")

Request parameters

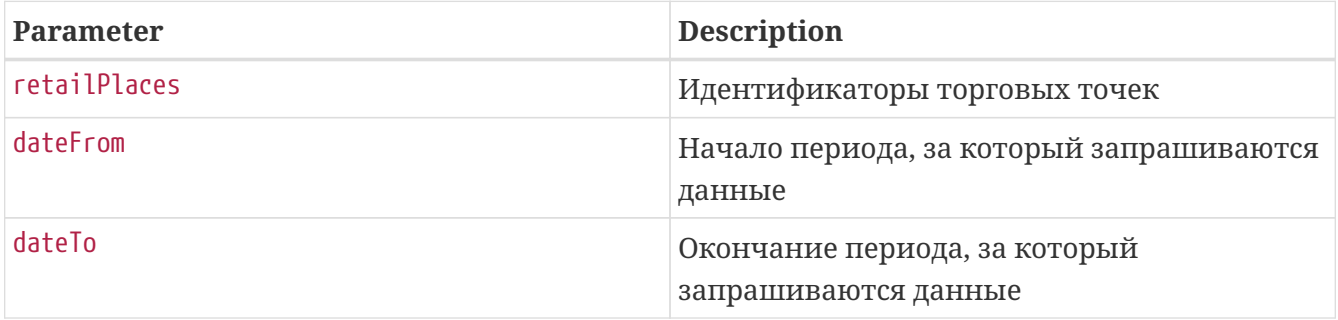

```
{
    "inn" : "123456789333",
    "kpp" : "770201001",
    "receipts" : [ {
      "retailPlaceId" : 1,
      "address" : "Нижний Новгород, Покровская д. 52",
      "title" : "Торговая точка",
      "revenue" : 99.7,
      "kkmRegIds" : [ "111112222233344" ]
    } ]
}
```
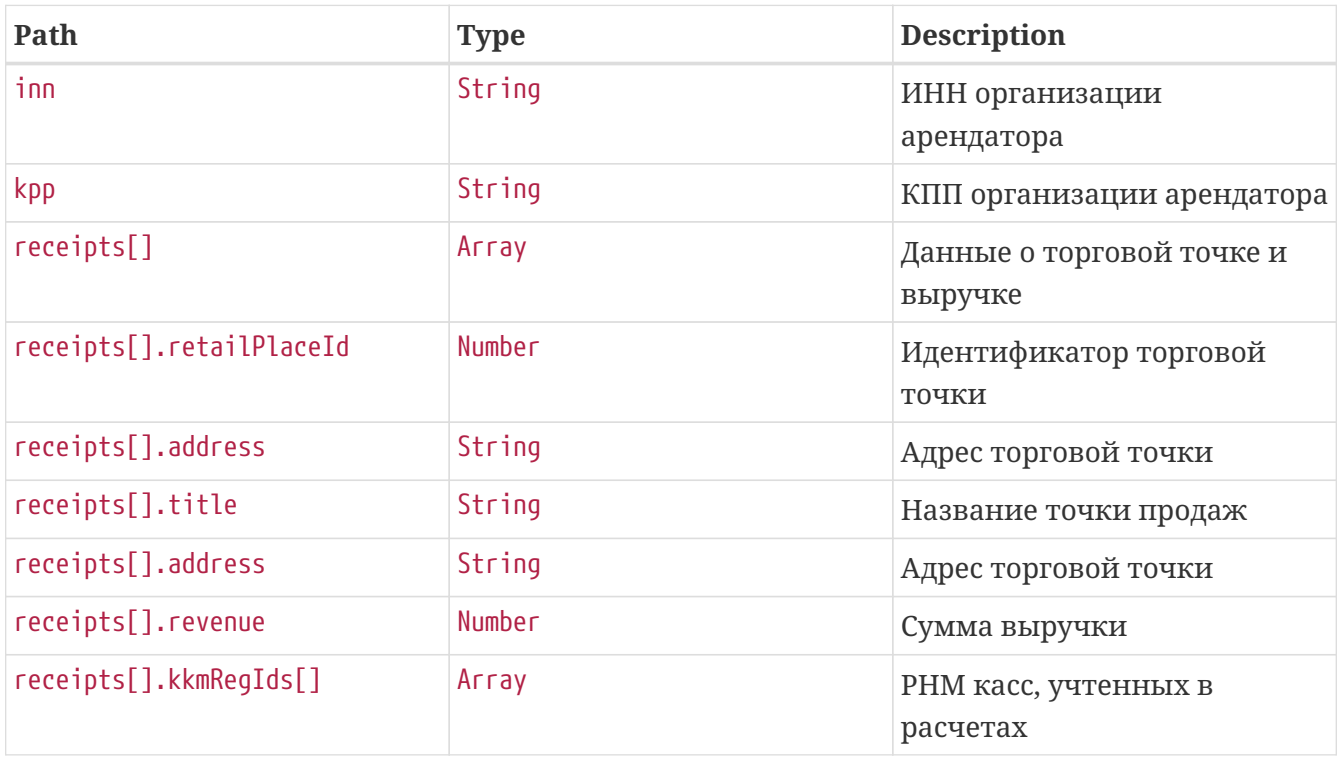

### Curl

\$ curl 'https://universal-apihost/api/rent/v2/organisations/123456789333/revenue?retailPlaces=1&dateFrom=2024-12- 10T13:34:48.058&dateTo=2024-12-11T13:34:48.058' -i -X GET \ -H 'Accept: application/json' \ -H 'Authorization: Bearer eyJhbGciOiJIUzUxMiJ9.eyJpZCI6IjQyIiwiaWF0IjoxNzMzOTEzMjg4LCJleHAiOjE3MzM5MTM4ODh9.zuwr

\_uEe2UTkHd3IPwy8RFrYYC0Q-KpXeuSiExHXkcM0JvXX-Ovcoy5Babx2r1MENCk6CVMVshBRzx955XKXLw'

### <span id="page-7-0"></span>**6. Получение списка касс**

GET /api/rent/v2/organisations/123456789333/kkms?retailPlaceId=1 HTTP/1.1 Accept: application/json Authorization: Bearer eyJhbGciOiJIUzUxMiJ9.eyJpZCI6IjQyIiwiaWF0IjoxNzMzOTEzMjgyLCJleHAiOjE3MzM5MTM4ODJ9.3moO Ce\_HqKInPavfhXCi9cQkwYRtYpC1PLgZaB9X2-DisbAcwYXbgXEcxEOKCHHpKM2nXAbS6i-eDqah1RryiQ Host: universal-api-host

Path parameters ./api/rent/v2/organisations/{orgInn}/kkms

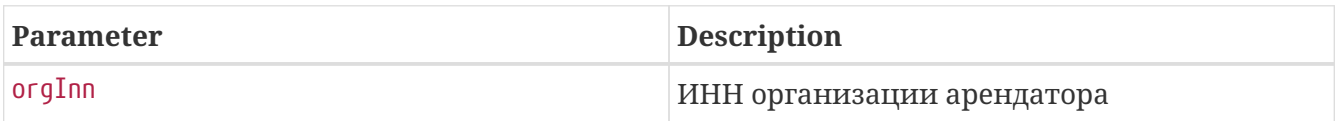

Если у организации существует kpp, его необходимо указать через точку inn.kpp (Например "1234567890.111111111")

Request parameters

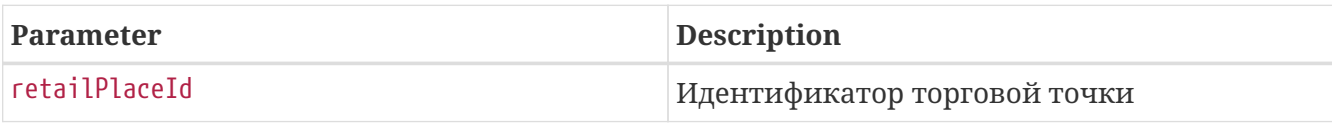

Response body

```
{
    "inn" : "123456789333",
    "kpp" : "770201001",
    "kkms" : [ {
      "retailPlaceId" : 1,
      "address" : "Нижний Новгород, Покровская д. 52",
      "title" : "Торговая точка",
      "kkmRegId" : "111112222233344",
      "kkmFactoryNumber" : "96728465279",
      "fsFactoryNumber" : "123",
      "fiscalDrives" : [ {
        "fsFactoryNumber" : "123",
        "activationDate" : "2024-12-11T13:34:42.412",
        "expireDate" : "2024-12-11T13:34:42.412",
        "closeArchiveDate" : "2024-12-11T13:34:42.412"
      } ],
      "kkmInternalName" : "111112222233344",
      "kkmAddress" : "Нижний Новгород, Покровская, д.52"
   } ]
}
```
Параметры virtualKkmId и virtualKkmName возвращаются при условии, что в организации есть виртуальные кассы.

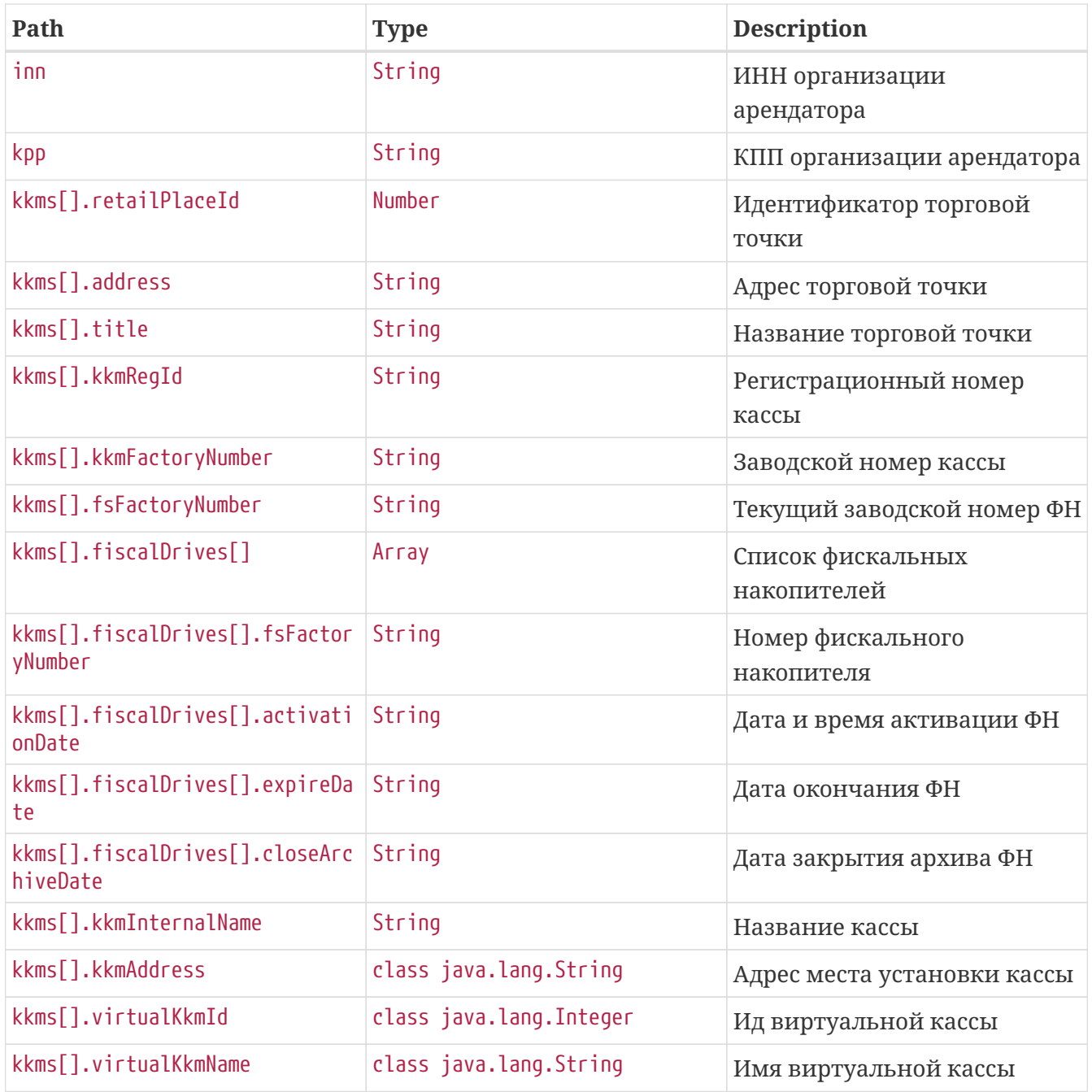

\$ curl 'https://universal-api-

host/api/rent/v2/organisations/123456789333/kkms?retailPlaceId=1' -i -X GET \ -H 'Accept: application/json' \

-H 'Authorization: Bearer

eyJhbGciOiJIUzUxMiJ9.eyJpZCI6IjQyIiwiaWF0IjoxNzMzOTEzMjgyLCJleHAiOjE3MzM5MTM4ODJ9.3moO Ce\_HqKInPavfhXCi9cQkwYRtYpC1PLgZaB9X2-DisbAcwYXbgXEcxEOKCHHpKM2nXAbS6i-eDqah1RryiQ'

## <span id="page-9-0"></span>**7. Получение списка смен по кассе**

**GET** /api/rent/v2/organisations/123456789333/shifts?regId=111112222233344&retailPlaceId=112 &dateFrom=2024-12-10T13:34:56.374&dateTo=2024-12-11T13:34:56.374 HTTP/1.1 Accept: application/json Authorization: Bearer eyJhbGciOiJIUzUxMiJ9.eyJpZCI6IjQyIiwiaWF0IjoxNzMzOTEzMjk2LCJleHAiOjE3MzM5MTM4OTZ9.lphJ MHMLHiiIvRYKWmNzdAH\_Tod75\_Era\_hkVTjW12ZLCj6S1XCmZrLYZYROeRg8M-vcohoa\_pA07comP-2eUQ Host: universal-api-host

Path parameters ./api/rent/v2/organisations/{orgInn}/shifts

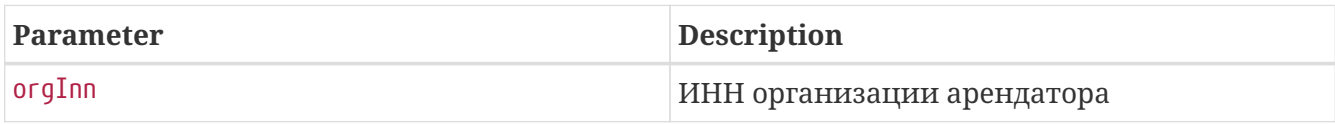

Если у организации существует kpp, его необходимо указать через точку inn.kpp (Например "1234567890.111111111")

Request parameters

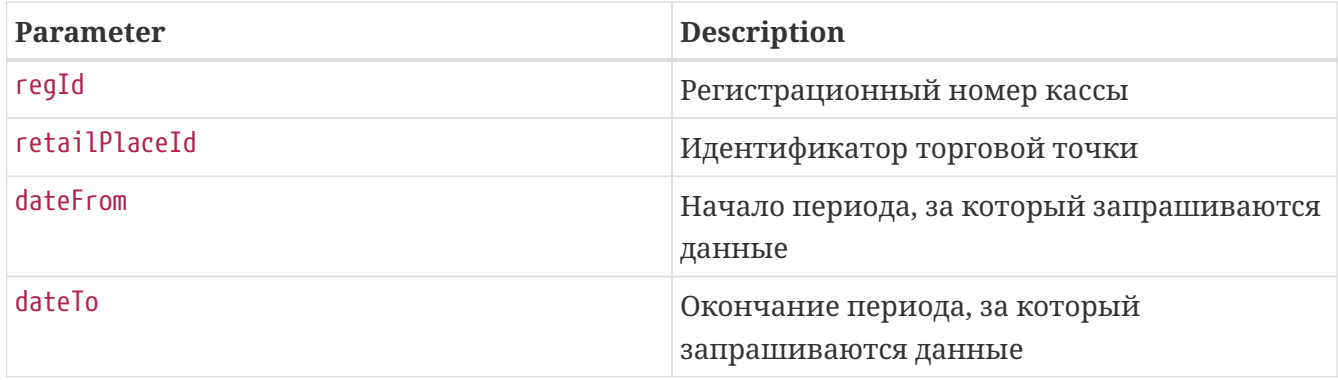

```
{
    "inn" : "123456789333",
    "kpp" : "770201001",
    "organisationName" : "Тестовая Организация",
    "kkmShifts" : [ {
      "shiftNumber" : 1,
      "dateTimeOpen" : "2024-12-10T13:34:56.363+03:00",
      "dateTimeClose" : "2024-12-11T13:34:56.364+03:00",
      "incomeSum" : 2.5,
    "cashSum" : 0.5,  "eCashSum" : 0.5,
      "returnOutcomeSum" : 0,
      "returnOutcomeCashSum" : 0,
      "returnOutcomeECashSum" : 0,
      "returnSum" : 0,
      "returnCashSum" : 0,
      "returnECashSum" : 0,
```

```
  "outcomeSum" : 0,
  "nds10" : 0,
  "nds20" : 0,
  "totalSumSellCorrection" : 0,
  "totalSumBuyCorrection" : 0,
  "kkmName" : "111112222233344",
  "kkmAddress" : "Нижний Новгород, Покровская, д.52",
  "kkmNumber" : "96728465279",
  "fsNumber" : "123",
  "kkmRegId" : "111112222233344",
  "kkmSalesPoint" : "Торговая точка",
  "shiftCounters" : {
  "quantity" : 12,
    "sellsCounters" : {
      "quantity" : 1,
      "cashSum" : 500.0,
      "ecashSum" : 500.0,
      "prepaymentSum" : 500.0,
      "postpaymentSum" : 500.0,
      "counterSubmissionSum" : 500.0,
      "resultSum" : 10000.0,
      "nds20" : 180.0,
      "nds10" : 100.0,
      "ndsCalculated20" : 180.0,
      "ndsCalculated10" : 100.0,
      "nds0" : 0.0,
      "ndsNo" : 456.78
    },
    "sellReturnsCounters" : {
      "quantity" : 1,
      "cashSum" : 500.0,
      "ecashSum" : 500.0,
      "prepaymentSum" : 500.0,
      "postpaymentSum" : 500.0,
      "counterSubmissionSum" : 500.0,
      "resultSum" : 10000.0,
      "nds20" : 180.0,
      "nds10" : 100.0,
      "ndsCalculated20" : 180.0,
      "ndsCalculated10" : 100.0,
      "nds0" : 0.0,
      "ndsNo" : 456.78
    },
    "buyesCounters" : {
      "quantity" : 1,
      "cashSum" : 500.0,
      "ecashSum" : 500.0,
      "prepaymentSum" : 500.0,
      "postpaymentSum" : 500.0,
      "counterSubmissionSum" : 500.0,
      "resultSum" : 10000.0,
```

```
  "nds20" : 180.0,
    "nds10" : 100.0,
    "ndsCalculated20" : 180.0,
    "ndsCalculated10" : 100.0,
    "nds0" : 0.0,
    "ndsNo" : 456.78
  },
  "buyReturnsCounters" : {
    "quantity" : 1,
    "cashSum" : 500.0,
    "ecashSum" : 500.0,
    "prepaymentSum" : 500.0,
    "postpaymentSum" : 500.0,
    "counterSubmissionSum" : 500.0,
    "resultSum" : 10000.0,
    "nds20" : 180.0,
    "nds10" : 100.0,
    "ndsCalculated20" : 180.0,
    "ndsCalculated10" : 100.0,
    "nds0" : 0.0,
    "ndsNo" : 456.78
  },
  "receiptCorrectionCounters" : {
    "quantity" : 2,
    "sellsCounters" : {
      "cashSum" : 5000.0,
      "ecashSum" : 6000.0,
      "prepaymentSum" : 1000.0,
      "postpaymentSum" : 1000.0,
      "counterSubmissionSum" : 600.0,
      "resultSum" : 1000.0,
      "quantity" : 3
    },
    "buyesCounters" : {
      "cashSum" : 5000.0,
      "ecashSum" : 6000.0,
      "prepaymentSum" : 1000.0,
      "postpaymentSum" : 1000.0,
      "counterSubmissionSum" : 600.0,
      "resultSum" : 1000.0,
      "quantity" : 3
    },
    "sellReturnsCounters" : {
      "cashSum" : 5000.0,
      "ecashSum" : 6000.0,
      "prepaymentSum" : 1000.0,
      "postpaymentSum" : 1000.0,
      "counterSubmissionSum" : 600.0,
      "resultSum" : 1000.0,
      "quantity" : 3
    },
```

```
  "buyReturnsCounters" : {
             "cashSum" : 5000.0,
             "ecashSum" : 6000.0,
             "prepaymentSum" : 1000.0,
             "postpaymentSum" : 1000.0,
             "counterSubmissionSum" : 600.0,
             "resultSum" : 1000.0,
             "quantity" : 3
         }
        }
      }
   } ]
}
```
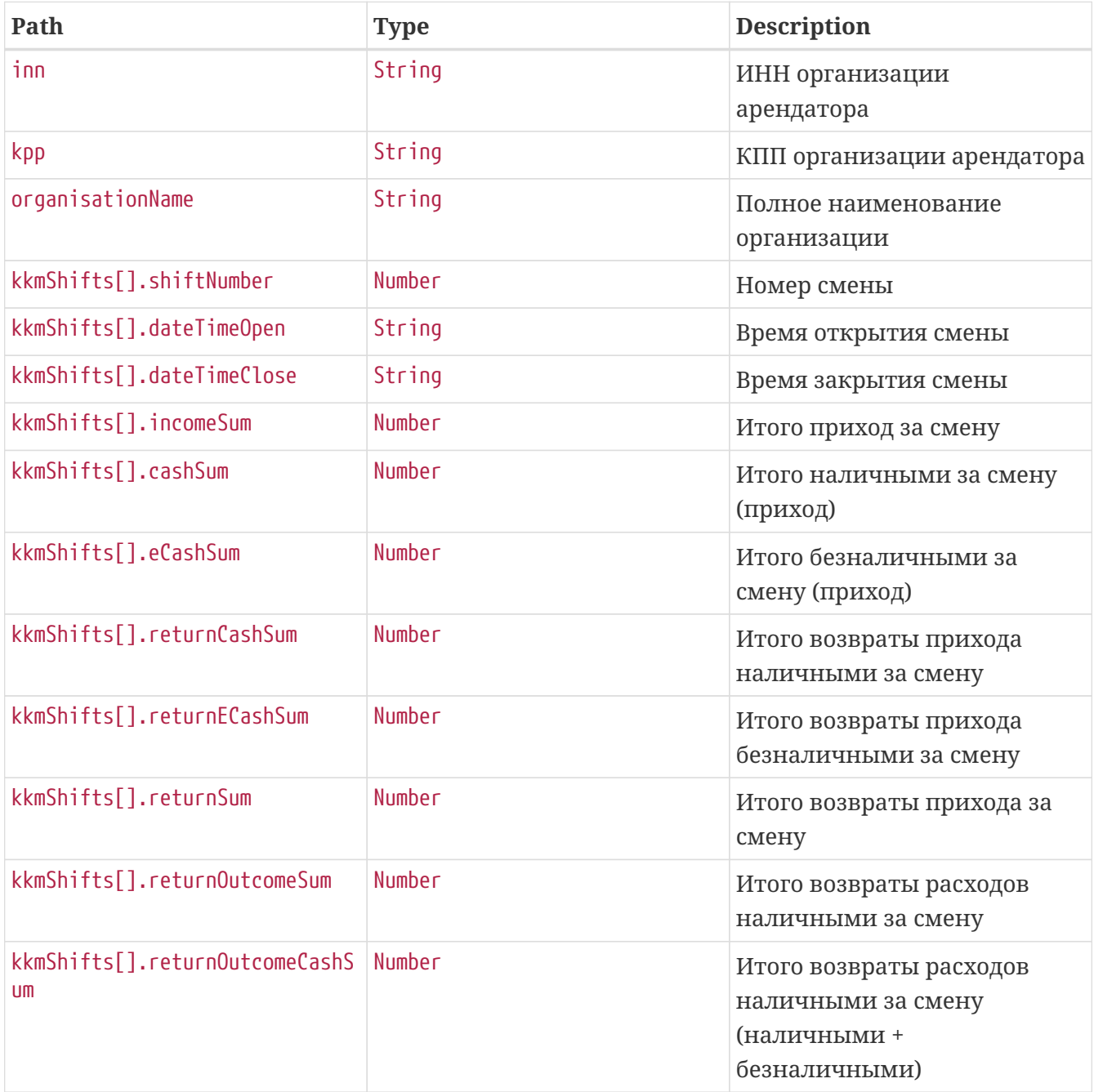

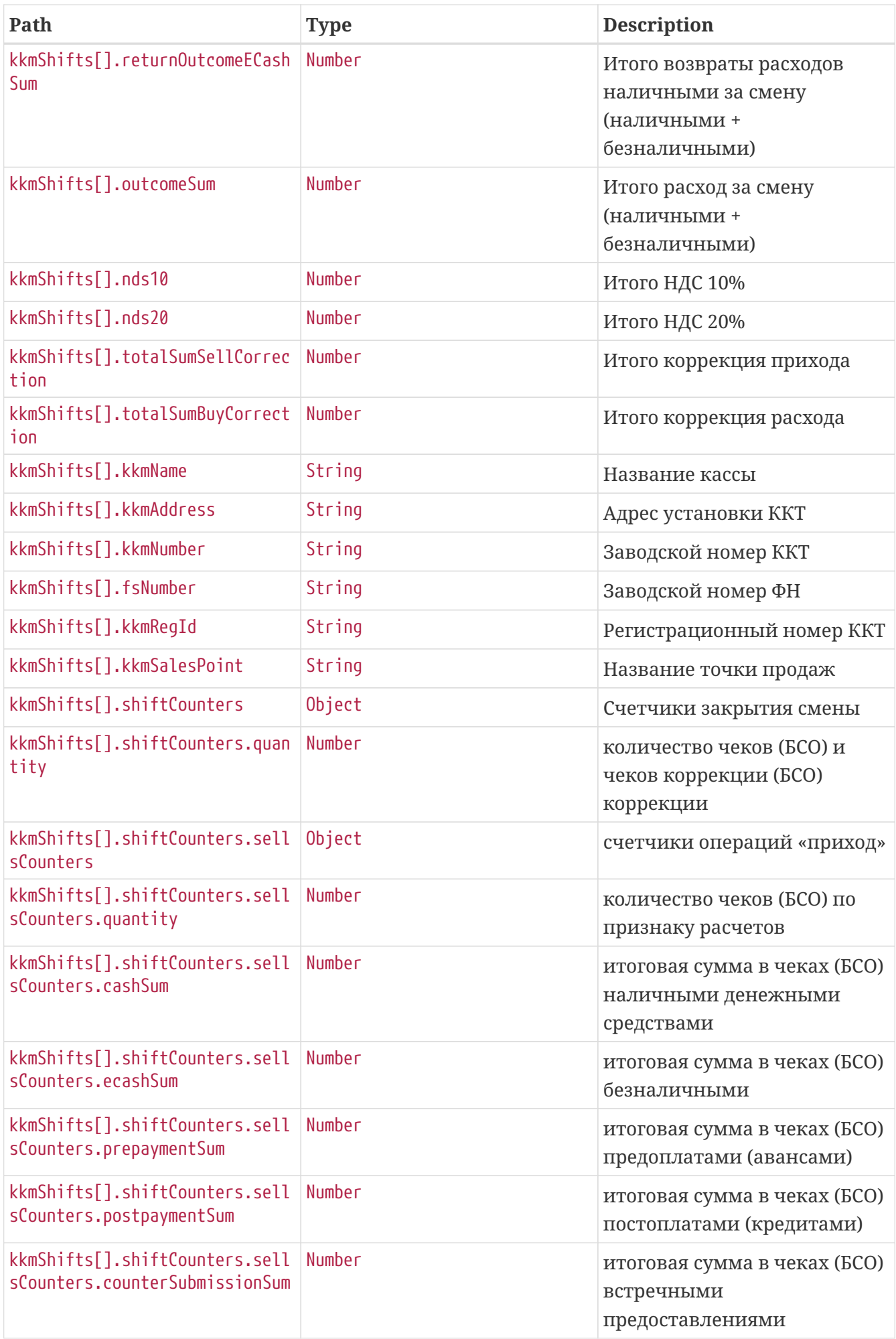

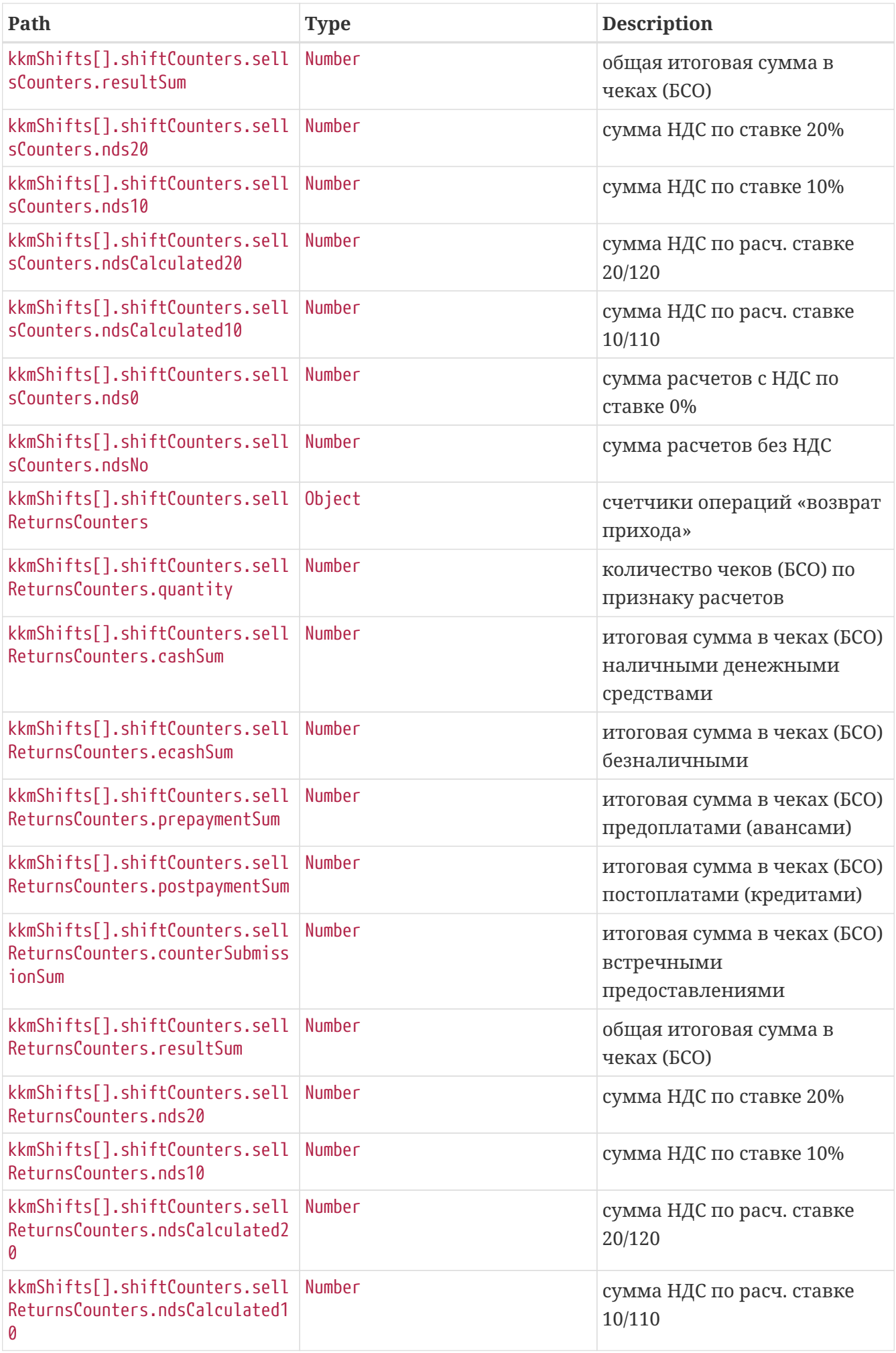

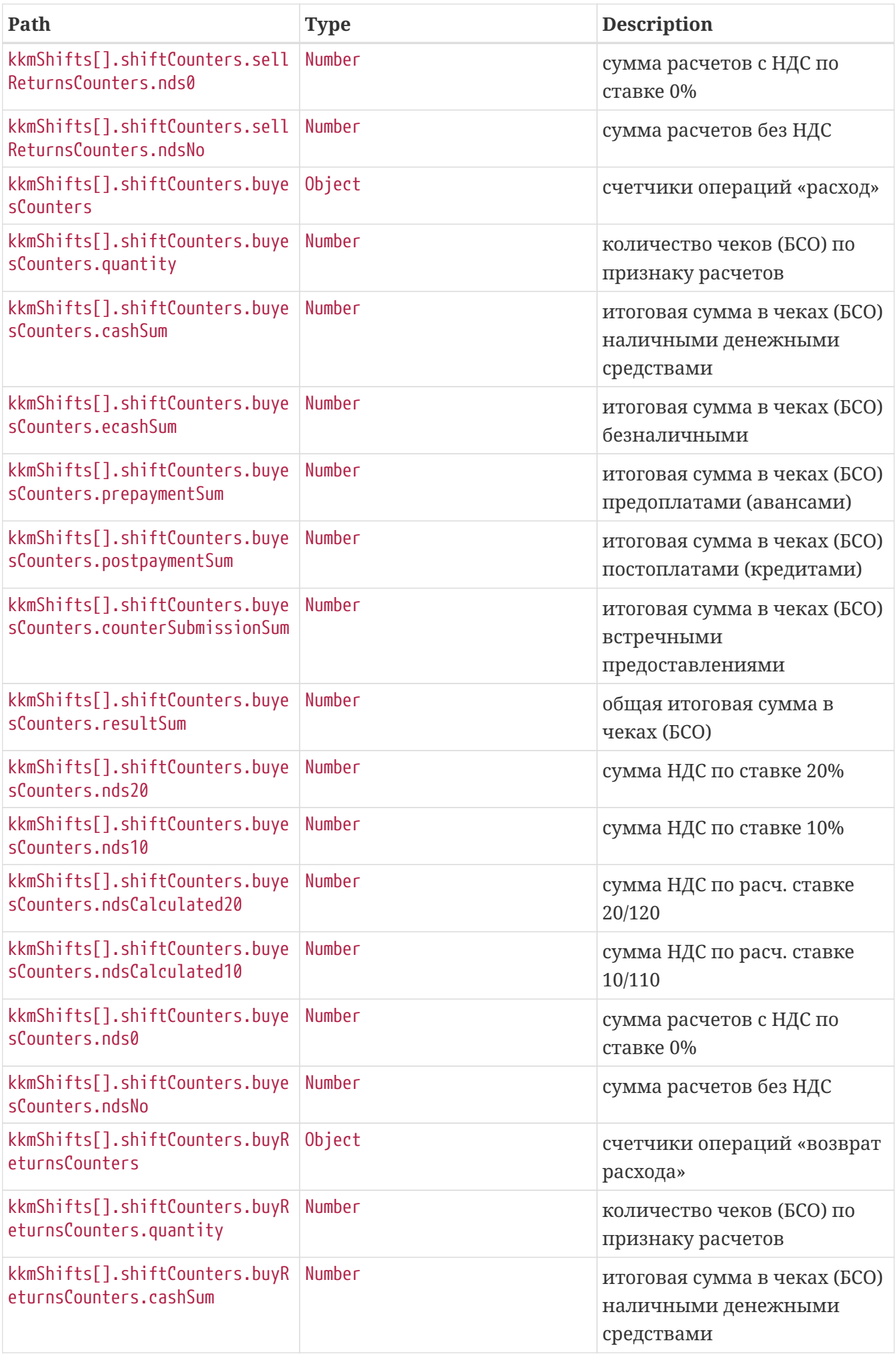

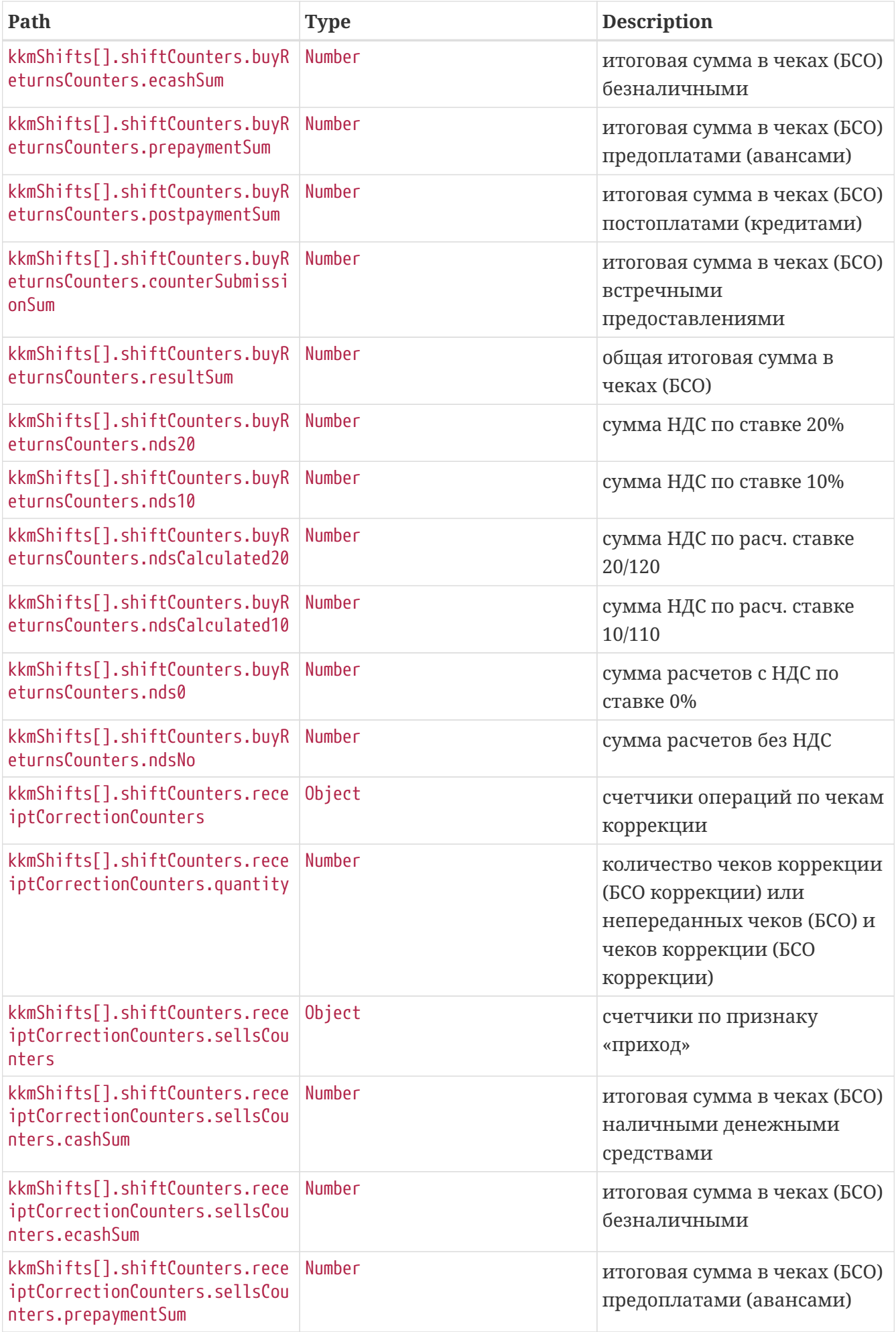

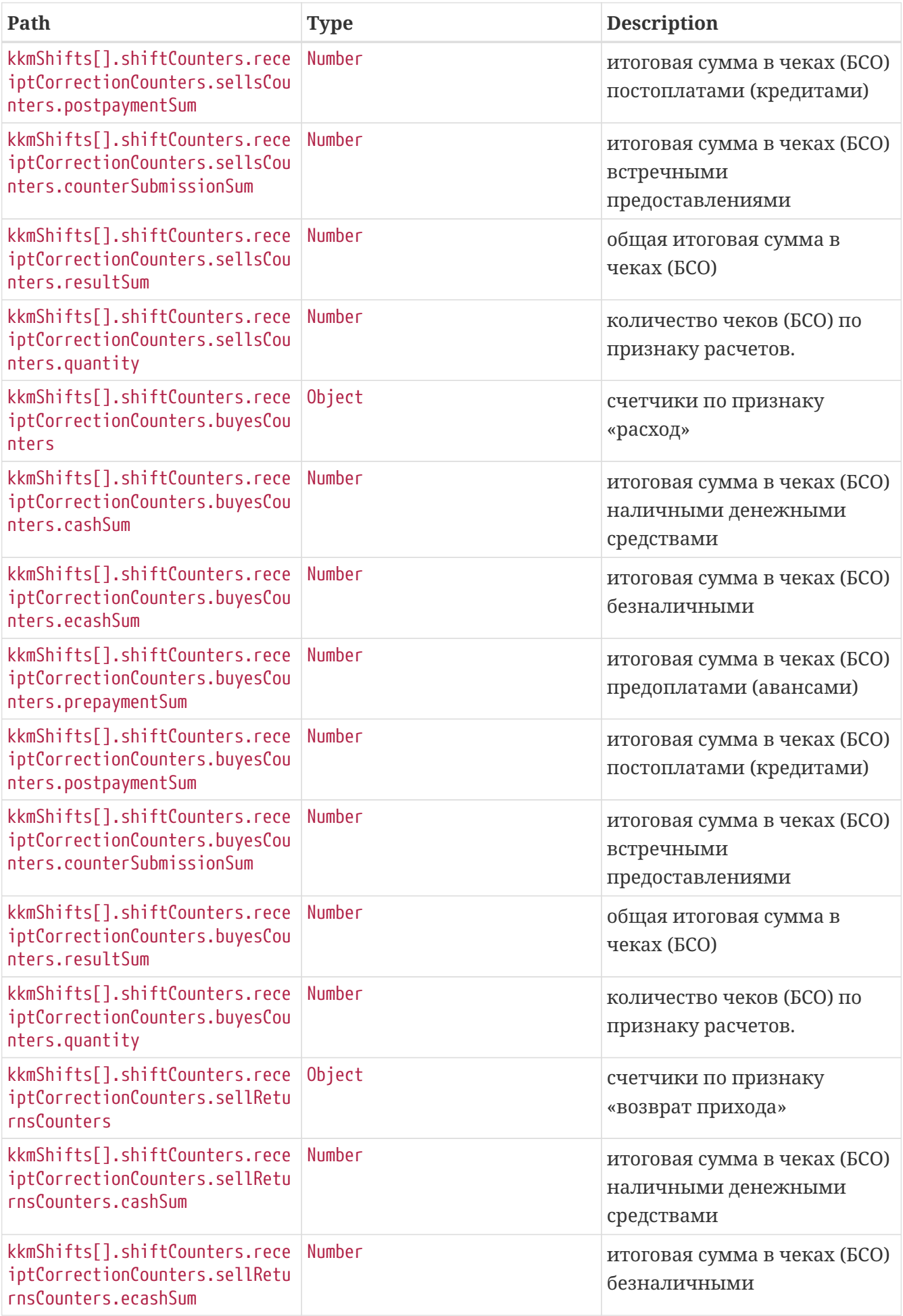

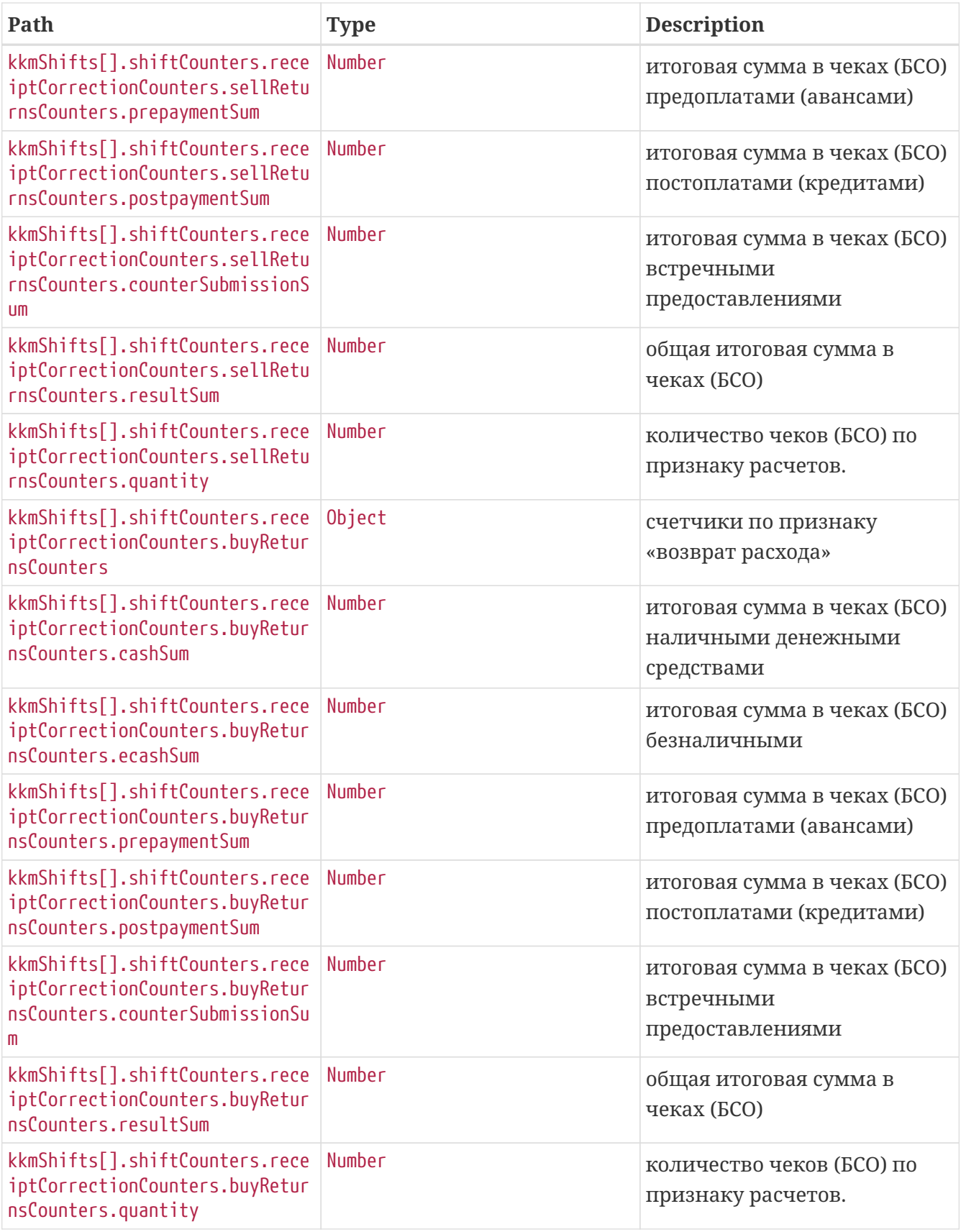

```
$ curl 'https://universal-api-
```

```
host/api/rent/v2/organisations/123456789333/shifts?regId=111112222233344&retailPlaceId
=112&dateFrom=2024-12-10T13:34:56.374&dateTo=2024-12-11T13:34:56.374' -i -X GET \
```

```
  -H 'Accept: application/json' \
```
-H 'Authorization: Bearer

eyJhbGciOiJIUzUxMiJ9.eyJpZCI6IjQyIiwiaWF0IjoxNzMzOTEzMjk2LCJleHAiOjE3MzM5MTM4OTZ9.lphJ MHMLHiiIvRYKWmNzdAH\_Tod75\_Era\_hkVTjW12ZLCj6S1XCmZrLYZYROeRg8M-vcohoa\_pA07comP-2eUQ'

# <span id="page-20-0"></span>**8. Получение списка смен по кассе с группировкой итогов по дополнительному реквизиту пользователя**

Метод позволяет получить по кассе список смен с итогами, которые сгруппированы по значениям дополнительного реквизита пользователя в чеках (тег 1086).

**GFT** 

/api/rent/v2/organisations/123456789333/userPropertyShifts?regId=111112222233344&retai lPlaceId=1&dateFrom=2024-12-10T13:34:57.037&dateTo=2024-12-11T13:34:57.037 HTTP/1.1 Accept: application/json Authorization: Bearer eyJhbGciOiJIUzUxMiJ9.eyJpZCI6IjQyIiwiaWF0IjoxNzMzOTEzMjk3LCJleHAiOjE3MzM5MTM4OTd9.Tk9A kZgTqI9bYLH4RdivORQ2GyHyDlszT7KCuU1zhMwg7HO\_wtYo3WXUuxscf-Dzr7wh4M7ODy0EA5EJXO\_n3w Host: universal-api-host

Path parameters ./api/rent/v2/organisations/{orgInn}/userPropertyShifts

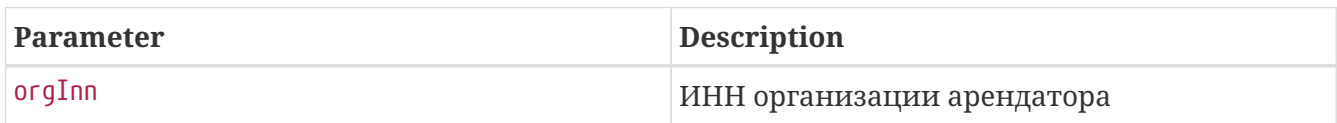

Request parameters

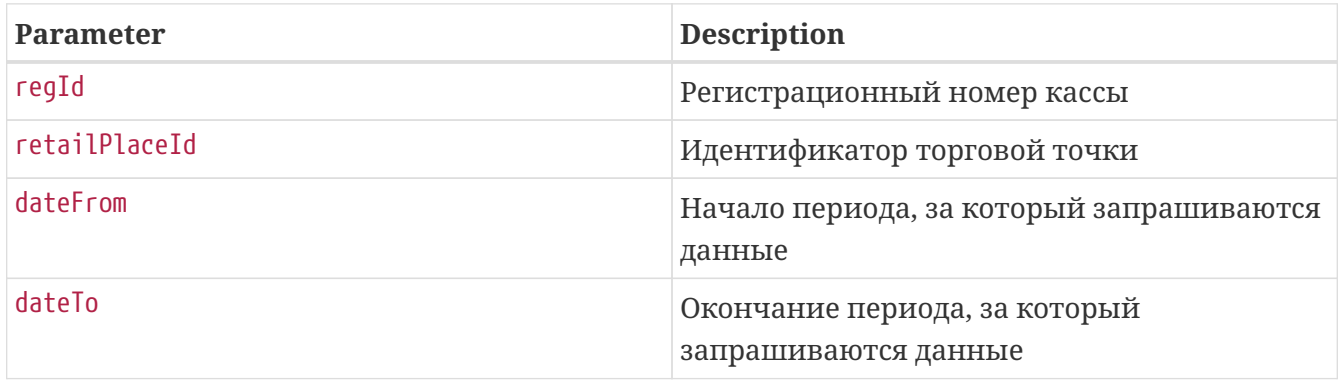

В одном запросе можно передать не более {max-kkms} касс.

```
{
   "inn" : "123456789333",
    "kpp" : "770201001",
    "organisationName" : "Тестовая Организация",
    "kkmShifts" : [ {
      "kkmRegId" : "111112222233344",
      "fsNumber" : "123",
      "kkmNumber" : "96728465279",
      "kkmName" : "111112222233344",
      "kkmAddress" : "Нижний Новгород, Покровская, д.52",
      "kkmSalesPoint" : "Торговая точка",
      "shiftNumber" : 101,
      "dateTimeOpen" : 1733826897035,
      "dateTimeClose" : 1733913297035,
      "userPropertyValue" : [ {
        "userPropertyValue" : "ДОСТАВКА",
        "totalSum" : 1000,
        "nds20" : 200,
        "nds10" : 100,
        "nds0" : 0,
        "ndsNo" : 700,
        "sellCount" : 1,
        "sellReturnCount" : 2,
        "sellReturnCashSum" : 50,
        "sellReturnEcashSum" : 100
      }, {
        "userPropertyValue" : "ДОСТАВКА ЮР.",
        "totalSum" : 1000,
        "nds20" : 200,
        "nds10" : 100,
        "nds0" : 0,
        "ndsNo" : 700,
        "sellCount" : 1,
        "sellReturnCount" : 2,
        "sellReturnCashSum" : 50,
        "sellReturnEcashSum" : 100
      } ]
   } ]
}
```
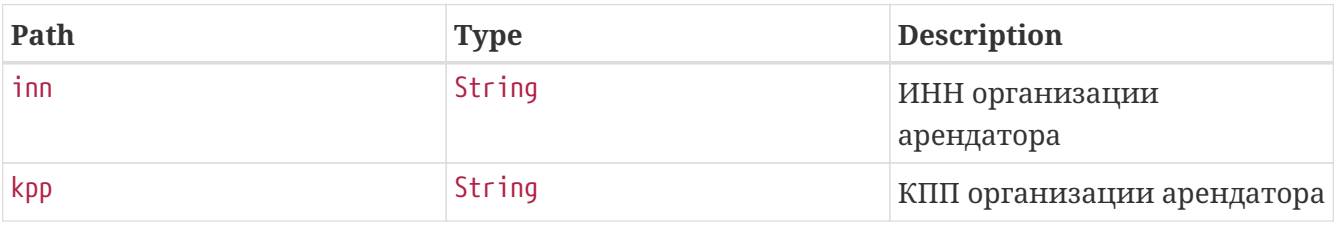

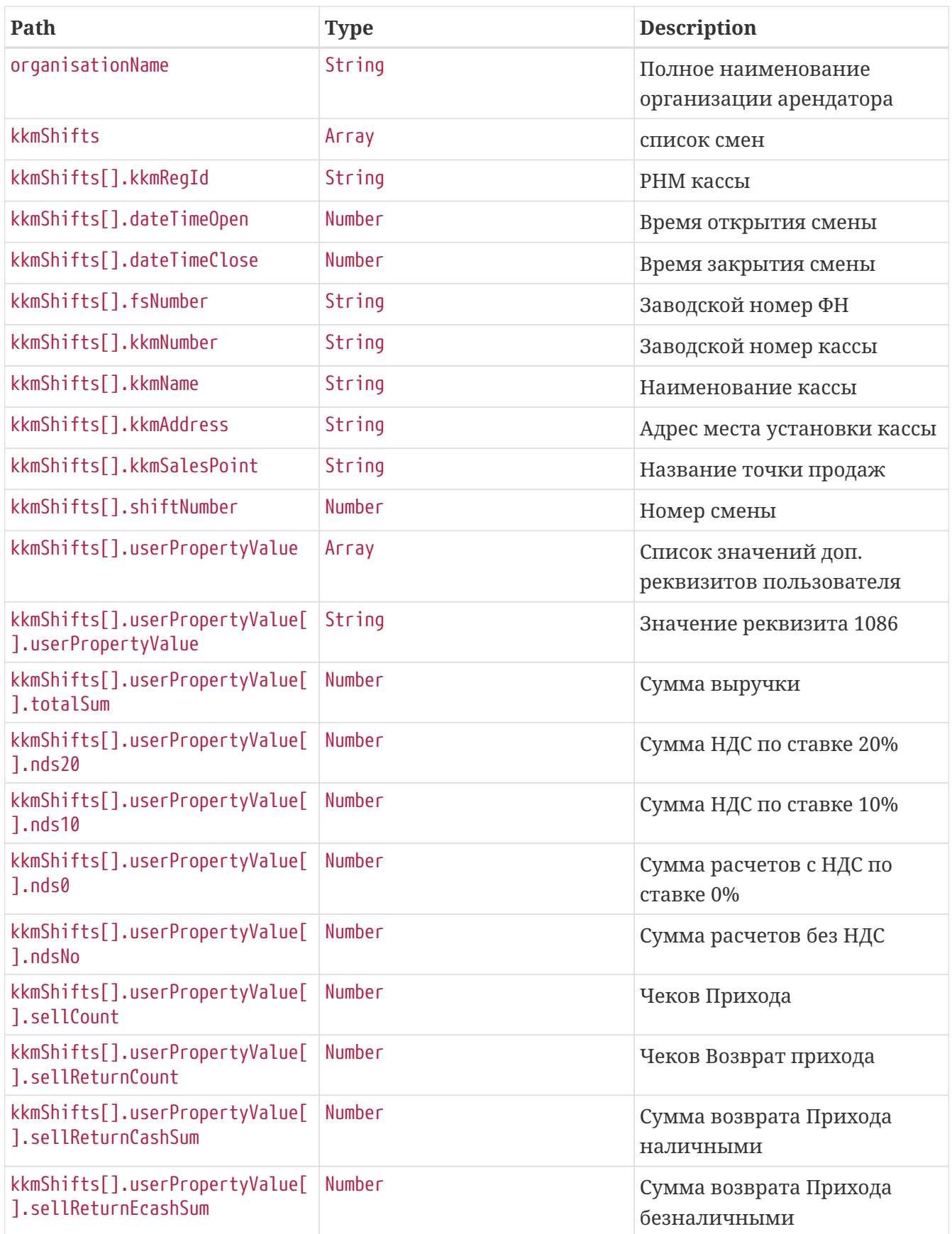

```
$ curl 'https://universal-api-
host/api/rent/v2/organisations/123456789333/userPropertyShifts?regId=111112222233344&r
etailPlaceId=1&dateFrom=2024-12-10T13:34:57.037&dateTo=2024-12-11T13:34:57.037' -i -X
GFT \setminus
```

```
  -H 'Accept: application/json' \
```

```
  -H 'Authorization: Bearer
```
eyJhbGciOiJIUzUxMiJ9.eyJpZCI6IjQyIiwiaWF0IjoxNzMzOTEzMjk3LCJleHAiOjE3MzM5MTM4OTd9.Tk9A kZgTqI9bYLH4RdivORQ2GyHyDlszT7KCuU1zhMwg7HO\_wtYo3WXUuxscf-Dzr7wh4M7ODy0EA5EJXO\_n3w'

### <span id="page-23-0"></span>**9. Получение списка транзакций**

GET

```
/api/rent/v1/organisations/123456789333/transactions?kkmRegId=111112222233344&fsFactor
yNumber=123&shiftNum=1 HTTP/1.1
Accept: application/json
X-Api-Key: qwerty123
Host: universal-api-host
```
Path parameters ./api/rent/v1/organisations/{orgInn}/transactions

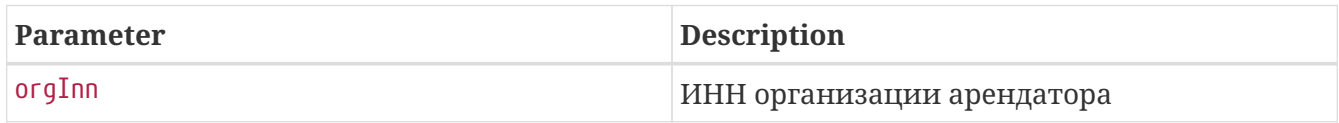

Если у организации существует kpp, его необходимо указать через точку inn.kpp (Например "1234567890.111111111")

Request parameters

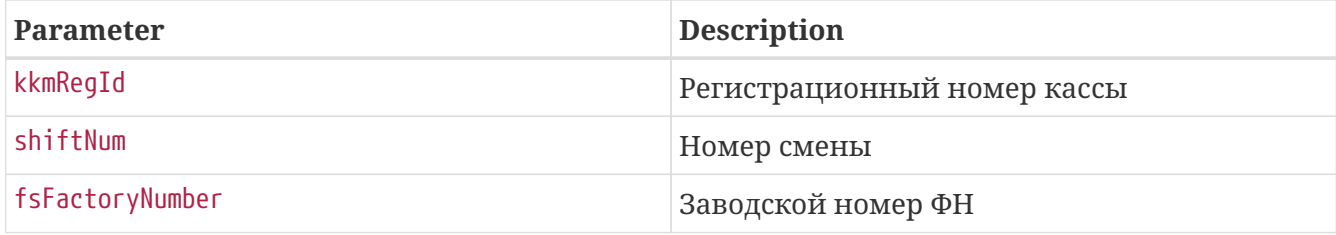

{

```
  "inn" : "123456789333",
    "kpp" : "770201001",
    "title" : "Тестовая Организация",
    "address" : "Нижний Новгород, Покровская д. 52",
    "kkmAddress" : "Нижний Новгород, Покровская, д.52",
    "kkmRegId" : "111112222233344",
    "fsFactoryNumber" : "123",
    "kkmFactoryNumber" : "96728465279",
    "shiftNum" : 1,
    "transactions" : [ {
      "id" : "111112222233344_123_22",
      "transactionDate" : "2024-12-11T10:34:54",
      "transactionType" : "TICKET",
      "operationType" : 2,
      "requestNumber" : 105,
      "payments" : [ {
        "paymentType" : "CARD",
        "sum" : 0.5
      }, {
        "paymentType" : "CASH",
        "sum" : 0.5
      }, {
        "paymentType" : "PRE",
        "sum" : 0.5
      }, {
        "paymentType" : "POST",
        "sum" : 0.5
      }, {
        "paymentType" : "COUNTER_SUBMISSION",
        "sum" : 0.5
      } ],
      "totalSum" : 2.5,
      "fiscalDocumentNumber" : 22
    } ]
}
```
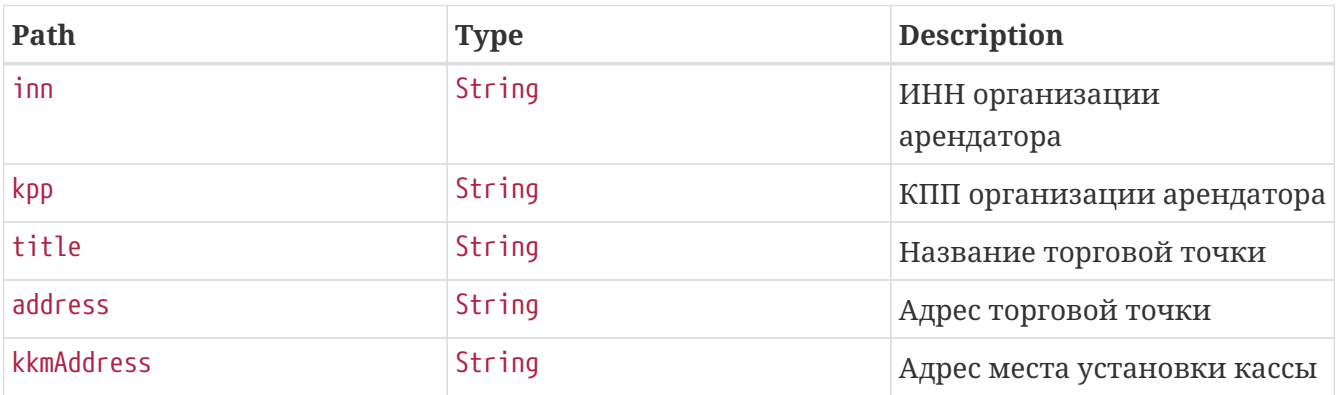

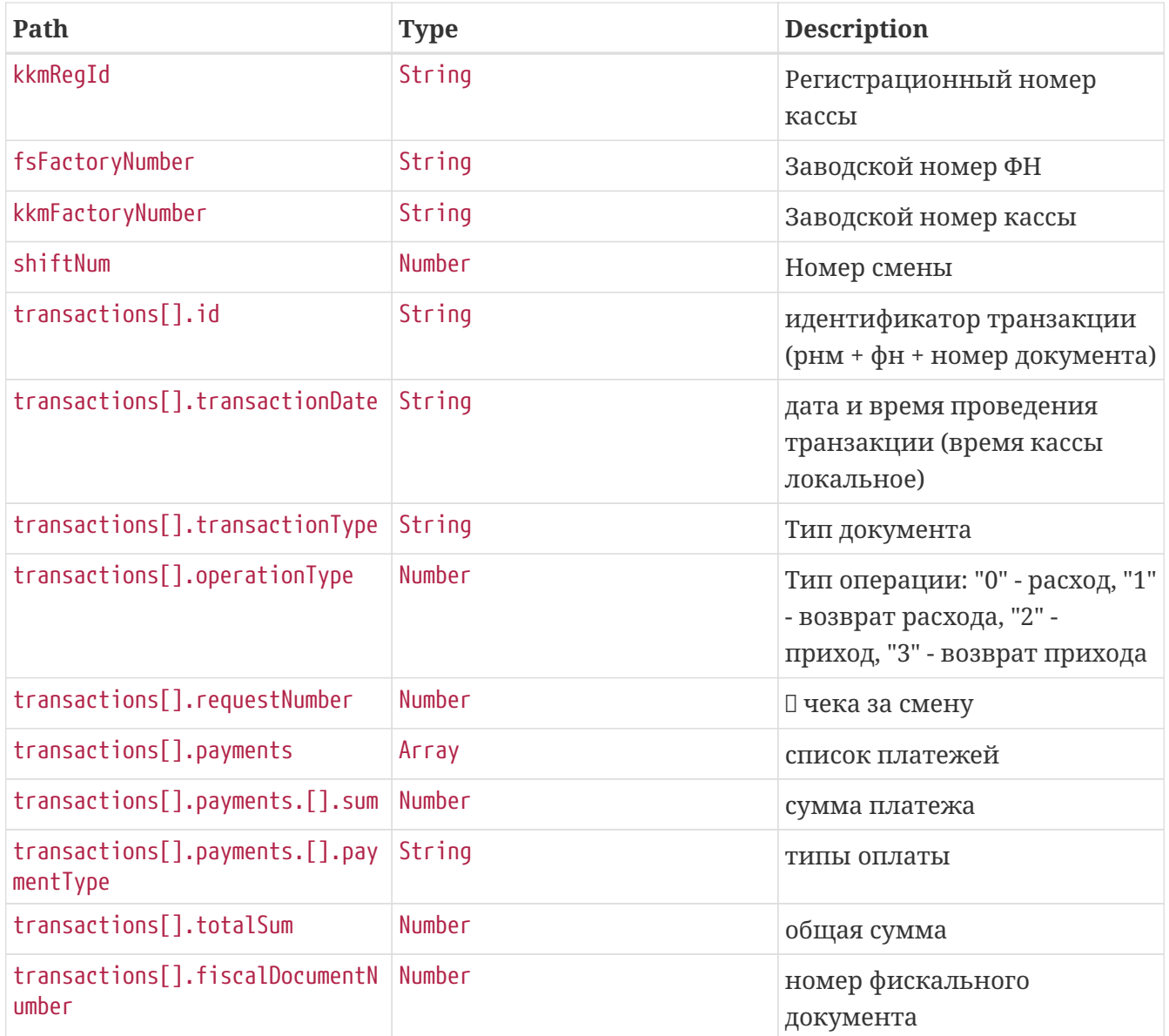

```
$ curl 'https://universal-api-
host/api/rent/v1/organisations/123456789333/transactions?kkmRegId=111112222233344&fsFa
ctoryNumber=123&shiftNum=1' -i -X GET \
      -H 'Accept: application/json' \
      -H 'X-Api-Key: qwerty123'
```
## <span id="page-25-0"></span>**10. Получение списка документов**

GET /api/rent/v2/organisations/123456789333/documents?kkmRegId=111112222233344&fsFactoryNu mber=123&shiftNum=1 HTTP/1.1 Accept: application/json Authorization: Bearer eyJhbGciOiJIUzUxMiJ9.eyJpZCI6IjQyIiwiaWF0IjoxNzMzOTEzMjkzLCJleHAiOjE3MzM5MTM4OTN9.hfft -SkHMsPEi2ZKJ7Pwk9KEjBxgoi9E\_DiB9qsOrIgZE6d3EcE64fw-Xp\_GHs6huy8hfkRNqAgLLOoL5ioYZg Host: universal-api-host

Path parameters ./api/rent/v2/organisations/{orgInn}/documents

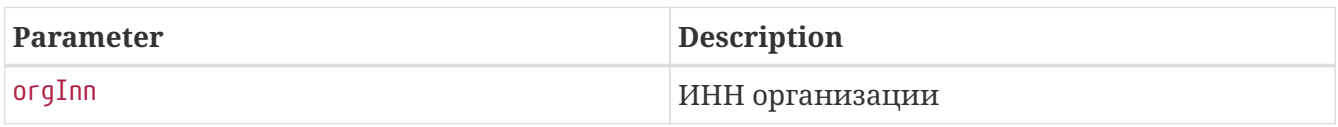

Если у организации существует kpp, его необходимо указать через точку inn.kpp (Например "1234567890.111111111")

Request parameters

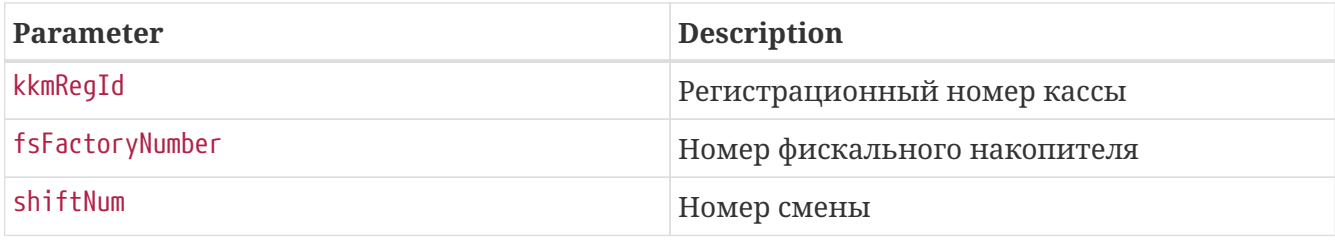

#### • **Опциональные параметры запроса:**

- fromDate Начальная дата(локальное время) формирования документа на ККТ,
- toDate Конечная дата(локальное время) формирования документа на ККТ,
- fromInsDate Начальная дата сохранения документа в ОФД,
- toInsDate Конечная дата сохранения документа в ОФД,
- shiftNum Номер смены,
- transactionTypes Типы транзакций.

#### • **Примечания:**

- Параметры fromDate, toDate, задаются строкой в формате YYYY-MM-DDThh:mm:ss[.SSS],
- Параметры fromInsDate, toInsDate задаются строкой в формате YYYY-MM-DDThh:mm:ss.SSSZ,
- Максимальный промежуток между fromDate и toDate  $\Leftarrow$  30 дней,
- Максимальный промежуток между fromInsDate и toInsDate  $\Leftarrow$  30 дней,
- Один из параметров: shiftNum, fromDate/toDate, fromInsDate/toInsDate обязательно должен быть в запросе. Можно одновременно указать shiftNum и (fromDate/toDate ИЛИ fromInsDate/toInsDate),
- В transactionTypes может быть передано несколько типов документов в одном

запросе. Если transactionTypes не задан - в ответе возвращаются все типы документов, если введен - то применяется фильтр.

#### • **Возможные значения параметра transactionTypes:**

- TICKET Кассовый чек,
- CLOSE\_SHIFT Отчет о закрытии смены,
- OPEN\_SHIFT Отчёт об открытии смены,
- RECEIPT\_CORRECTION Кассовый чек коррекции,
- BSO Бланк строгой отчетности,
- BSO\_CORRECTION Бланк строгой отчетности коррекции,
- FISCAL\_REPORT\_CORRECTION Отчет об изменениях параметров регистрации,
- CLOSE\_ARCHIVE Закрытие архива.

```
{
    "inn" : "123456789333",
   "kpp" : "770201001",
    "title" : "Тестовая Организация",
    "address" : "Нижний Новгород, Покровская д. 52",
    "kkmAddress" : "Нижний Новгород, Покровская, д.52",
    "kkmRegId" : "111112222233344",
    "fsFactoryNumber" : "123",
    "kkmFactoryNumber" : "96728465279",
    "documents" : [ {
      "transactionDate" : "2024-12-11T10:34:53",
      "fiscalSign" : "859059510",
      "insertedAt" : "1970-01-01T00:00:00Z",
      "transactionType" : "Кассовый чек",
      "kkmRegId" : "111112222233344",
      "fiscalDriveNumber" : "123",
      "fiscalDocumentNumber" : 22,
      "shiftNum" : 1,
      "ticket" : {
        "requestNumber" : 105,
      "operator" : \{\},
        "operationType" : 1,
        "taxationType" : "ОСН",
        "totalSum" : 2.5,
        "cashTotalSum" : 0.5,
        "ecashTotalSum" : 0.5,
        "prepaymentSum" : 0.5,
        "postpaymentSum" : 0.5,
        "counterSubmissionSum" : 0.5,
        "taxes" : {
          "nds20" : 0,
          "nds10" : 0,
```

```
  "nds0" : 0,
        "ndsNo" :: <math>\theta,
          "ndsCalculated20" : 0,
          "ndsCalculated10" : 0
        },
        "userProperty" : {
          "value" : "value",
          "key" : "key"
        },
        "retailPlace" : "Магазин",
        "buyerPhoneOrAddress" : "test@addressClient.com",
      "items" : [ {
        "quantity" : 1.0,
  "name" : "Ford Focus 2013 
г
.
в.",
          "sum" : 605.0,
          "price" : 605.0,
          "ndsRate" : 6,
          "ndsSum" : 500.5,
          "calculationTypeSign" : 1,
          "calculationSubjectSign" : 1,
          "productCodeNew" : {
             "undefined" : "ktN",
             "ean8" : "ktEAN8",
             "ean13" : "ktEAN13",
             "itf14" : "ktITF14",
             "gs1" : "ktGS10",
             "gs1m" : "ktGS1M",
             "kmk" : "ktKMK",
             "mi" : "ktMI",
             "egais2" : "ktEGAIS20",
             "egais3" : "ktEGAIS30",
             "f1" : "ktF1",
             "f2" : "ktF2",
             "f3" : "ktF3",
             "f4" : "ktF4",
            "f5" : "ktF5",
            "f6" : "ktF6"
          },
          "labelCodeProcessMode" : 1,
          "checkingProdInformationResult" : 1,
          "controlCode" : "1",
          "labeledProdFractionalQuantity" : {
             "fractionalPart" : "2343",
             "numerator" : 10,
             "denominator" : 5
          },
          "paymentAgentByProductType" : 1,
          "providerInn" : "7564557689",
          "providerData" : {
             "providerPhone" : [ "+89675645364" ],
  "providerName" : "Самый лучший провайдер
"
```

```
  },
           "paymentAgentData" : {
             "transferOperatorName" : "Лучший оператор",
             "transferOperatorAddress" : "г. Москва, ул. Добролюбова, д. 11, корп.3",
             "transferOperatorInn" : "1278965432",
             "paymentAgentOperation" : "Оплата",
             "paymentAgentPhone" : [ "+34576543" ],
             "paymentOperatorPhone" : [ "+89675645342" ],
             "transferOperatorPhone" : [ "+89045767585" ]
          },
          "industryReceiptRequisite" : [ {
             "foivId" : "foivId1",
             "documentDate" : "documentDate1",
             "documentNumber" : "documentNumber1",
             "value" : "value1"
          } ]
        } ],
        "property" : "Дополнительный",
        "itemsCount" : 1
      }
    } ]
}
```
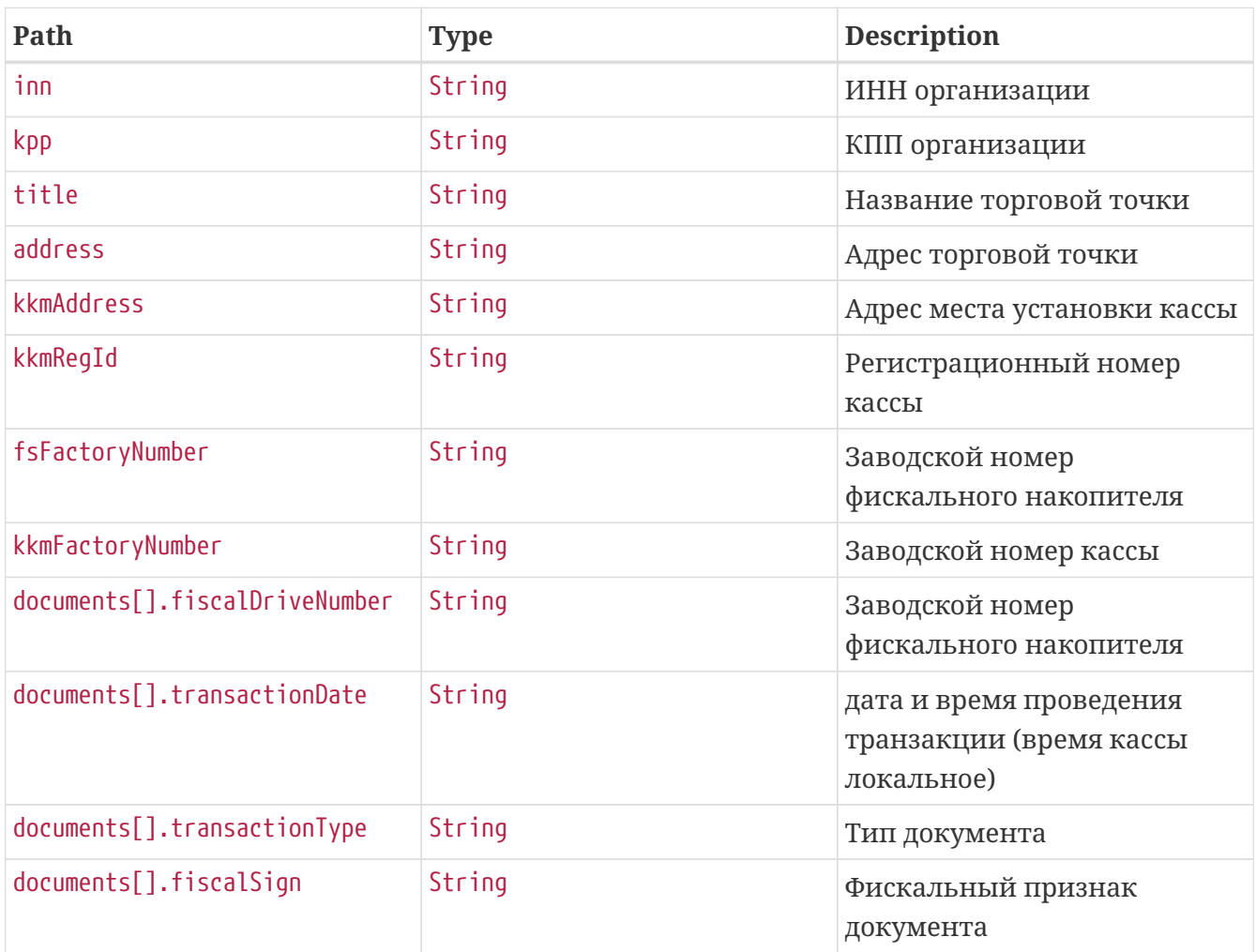

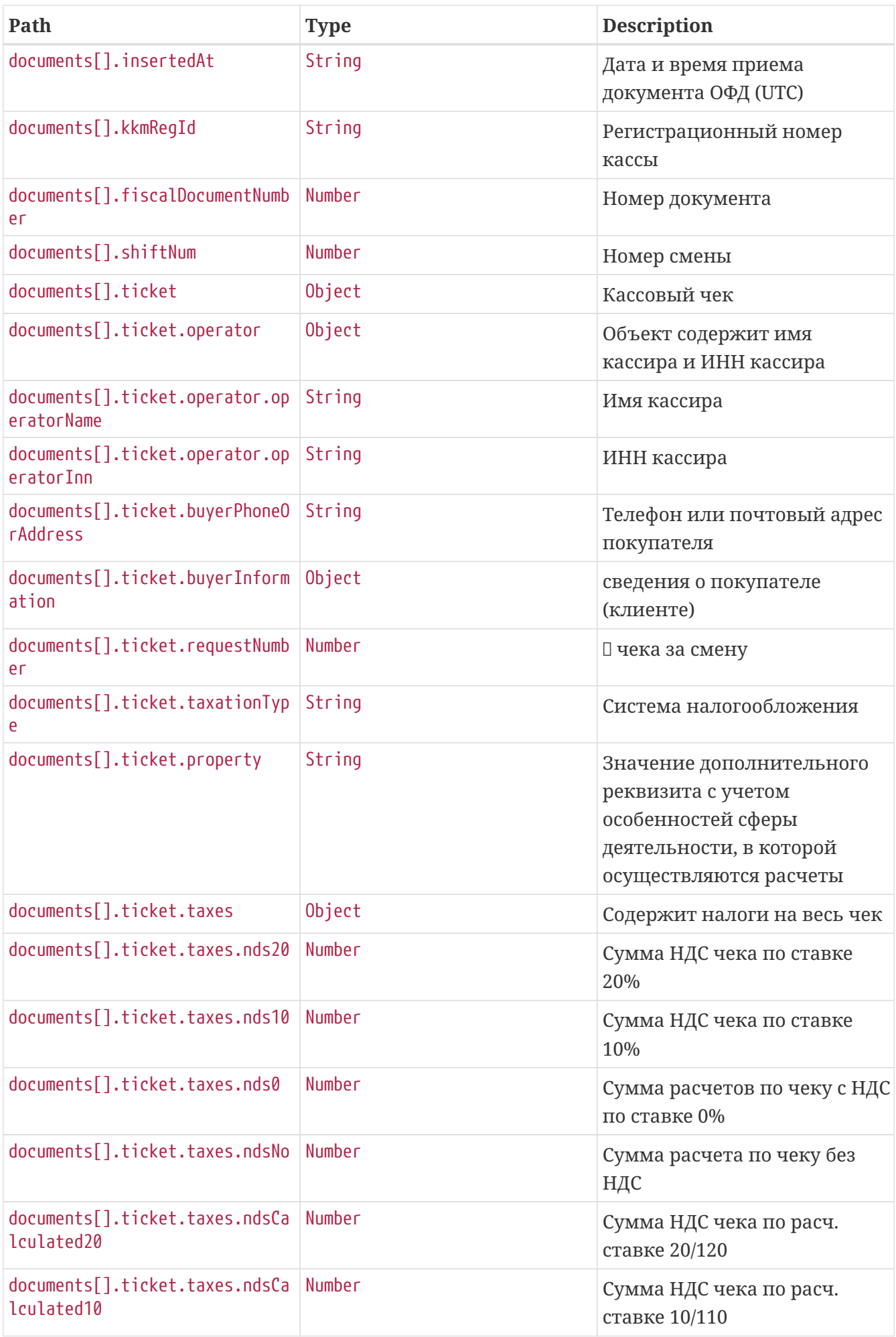

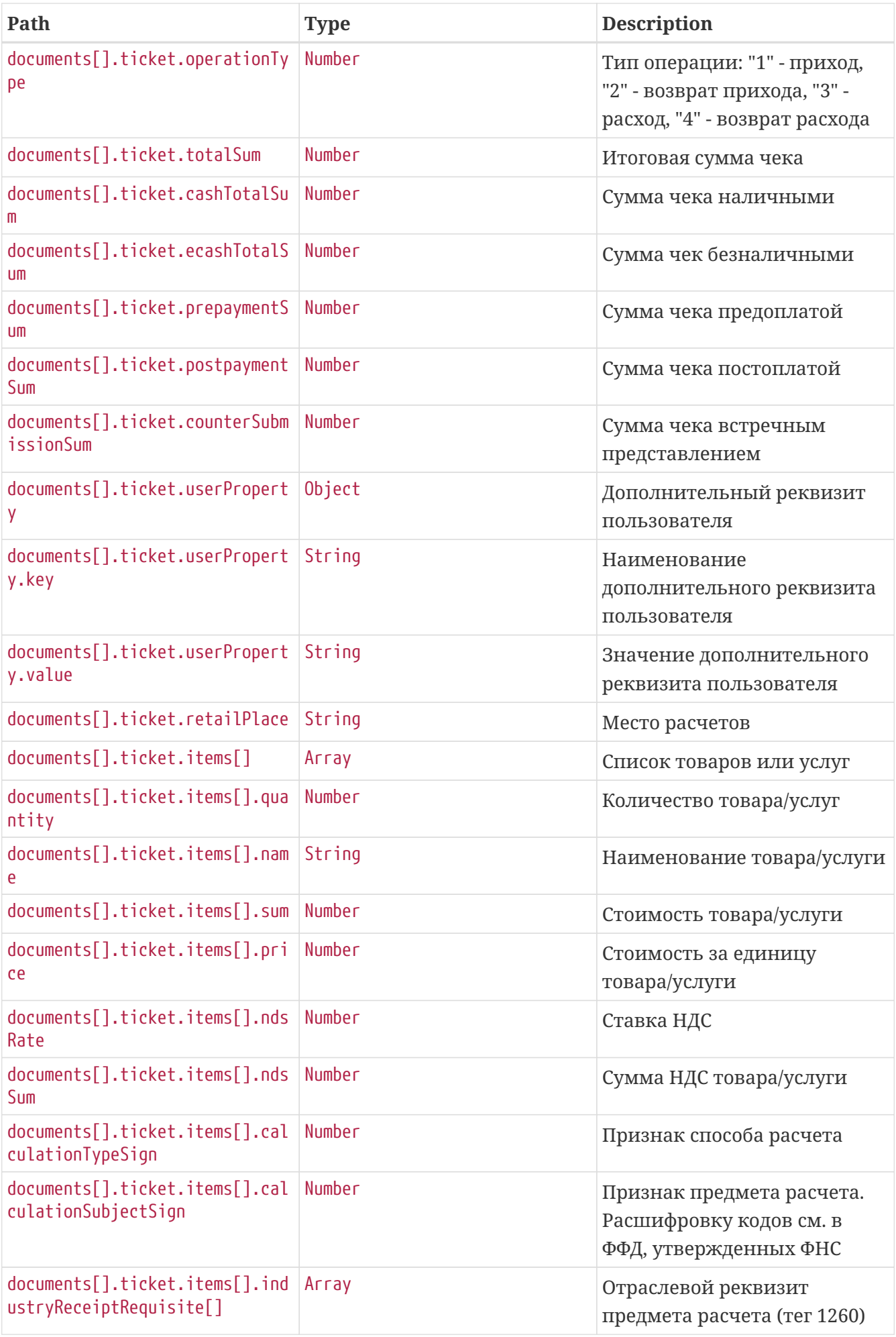

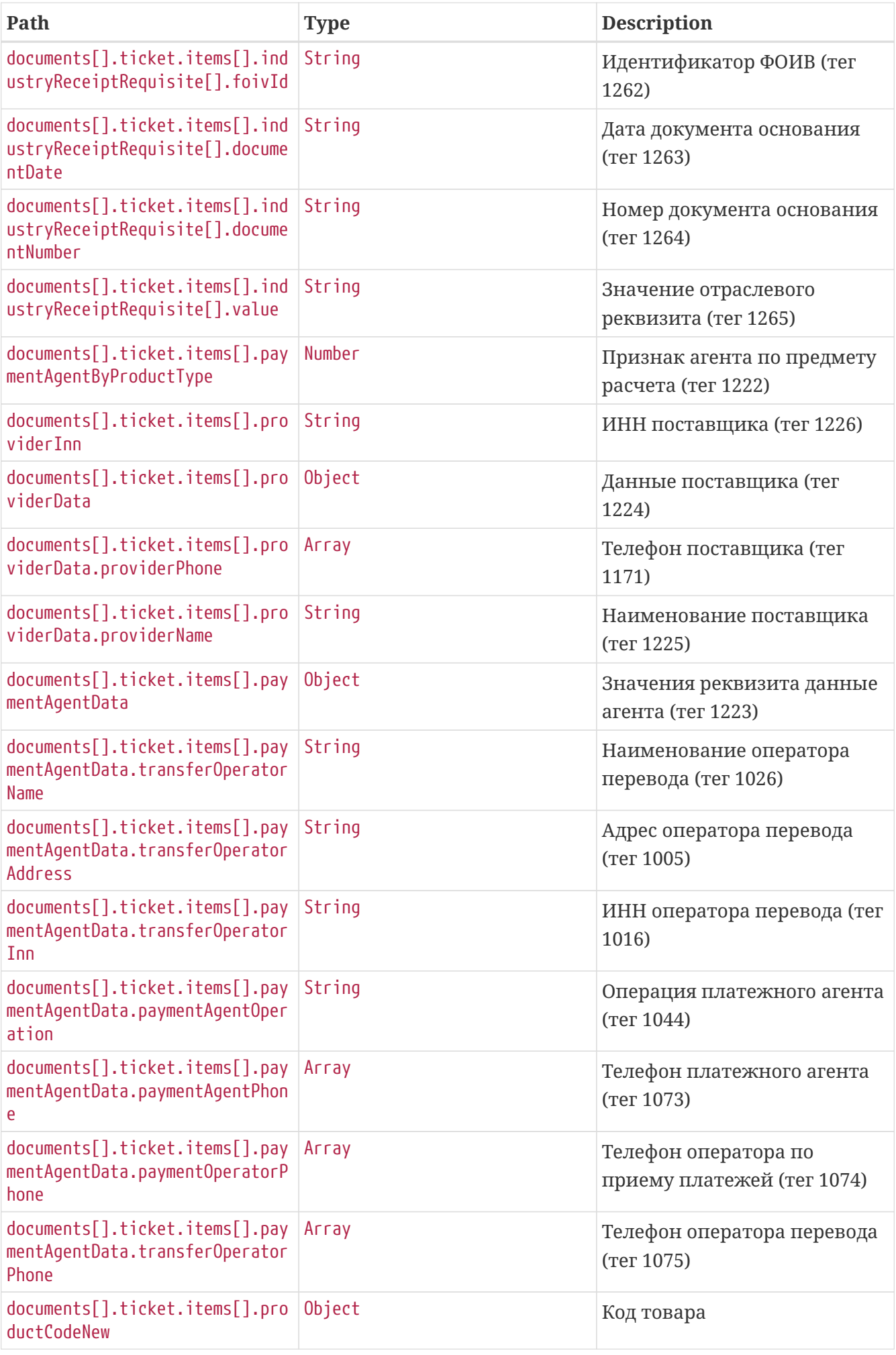

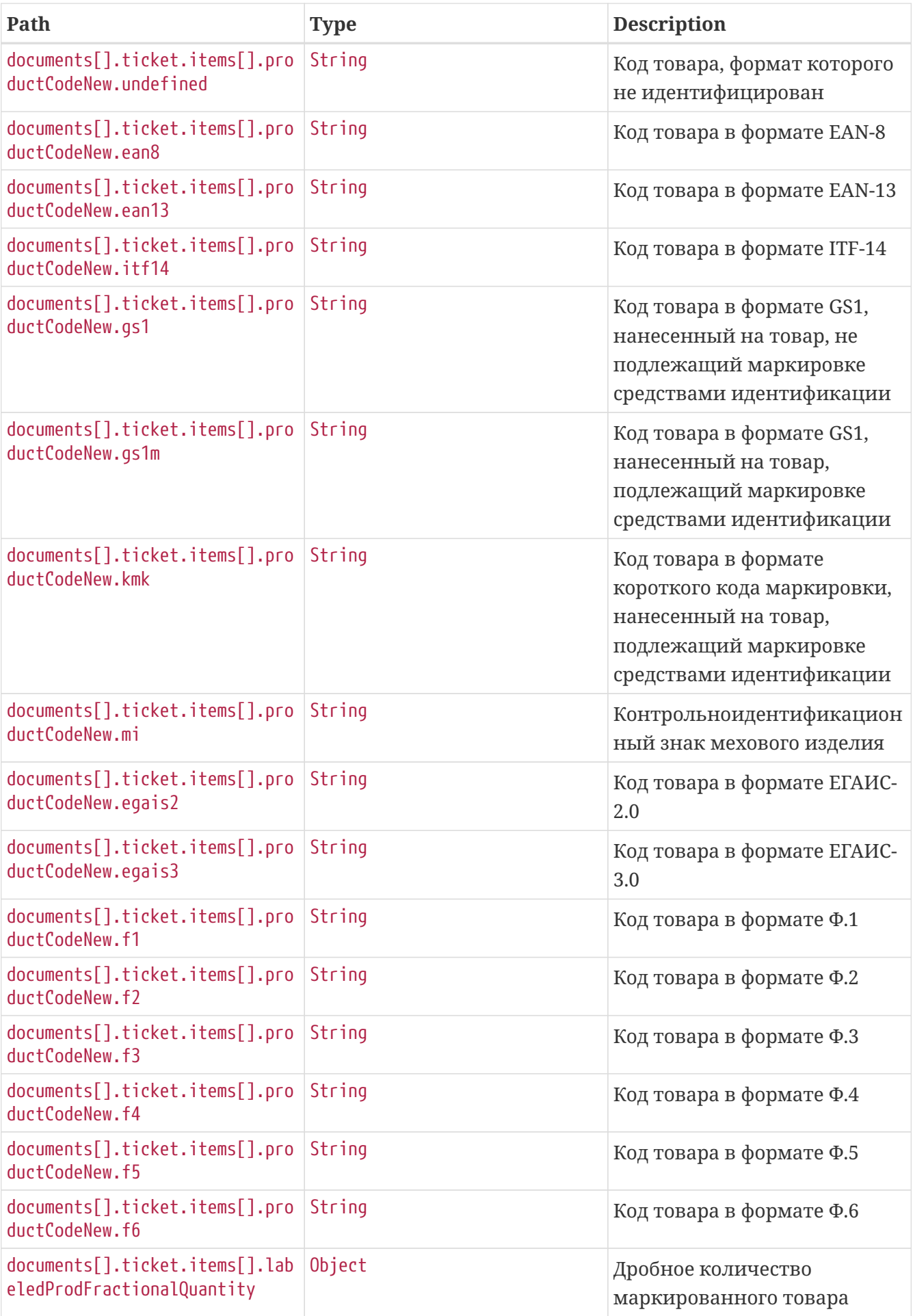

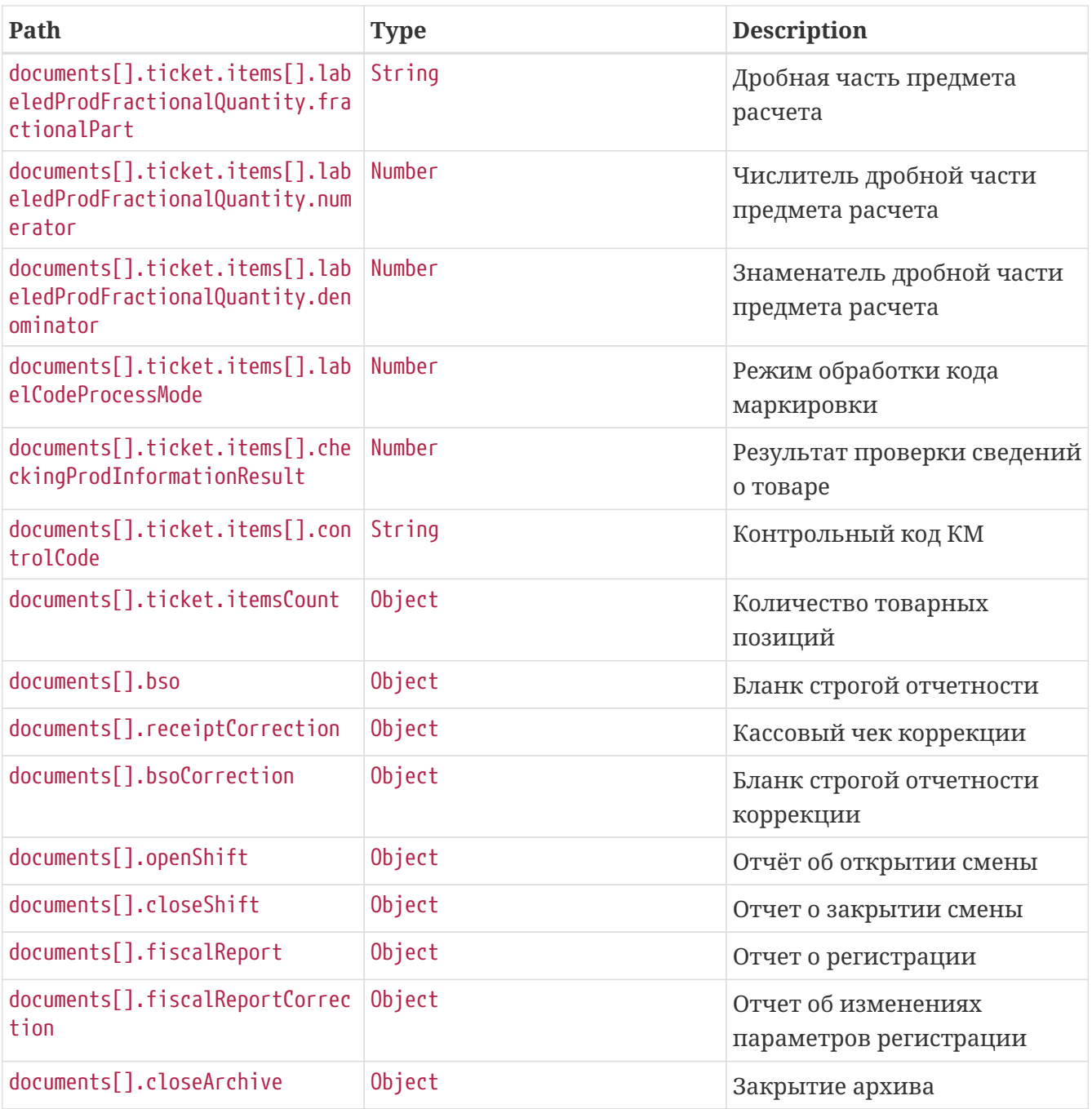

- **Возможные значения возвращаемого поля calculationTypeSign(Признак способа расчета):**
	- "1" предоплата 100%,
	- "2" предоплата,
	- "3" аванс,
	- "4" полный расчет,
	- "5" частичный расчет и кредит,
	- "6" передача в кредит,
	- "7" оплата кредита.

```
$ curl 'https://universal-api-
host/api/rent/v2/organisations/123456789333/virtual/documents?virtualKkmId=43&fsFactor
yNumber=123&shiftNum=1' -i -X GET \
      -H 'Accept: application/json' \
      -H 'Authorization: Bearer
```
eyJhbGciOiJIUzUxMiJ9.eyJpZCI6IjQyIiwiaWF0IjoxNzMzOTEzMjk0LCJleHAiOjE3MzM5MTM4OTR9.6PkA 3Fsf6OtN7bgTsJ0T8Dvnvb0Q0S2F6M1qTxp6PfB-bRSULLeqk1nox0EtcE4H\_DWYoe7MaWu4xtXYAZ3Skw'

# <span id="page-35-0"></span>**11. Получение списка документов по виртуальной кассе**

Метод позволяет получить список транзакций по виртуальным кассам.

#### GET

/api/rent/v2/organisations/123456789333/virtual/documents?virtualKkmId=43&fsFactoryNum ber=123&shiftNum=1 HTTP/1.1 Accept: application/json Authorization: Bearer eyJhbGciOiJIUzUxMiJ9.eyJpZCI6IjQyIiwiaWF0IjoxNzMzOTEzMjk0LCJleHAiOjE3MzM5MTM4OTR9.6PkA 3Fsf6OtN7bgTsJ0T8Dvnvb0Q0S2F6M1qTxp6PfB-bRSULLeqk1nox0EtcE4H\_DWYoe7MaWu4xtXYAZ3Skw Host: universal-api-host

Path parameters ./api/rent/v2/organisations/{orgInn}/virtual/documents

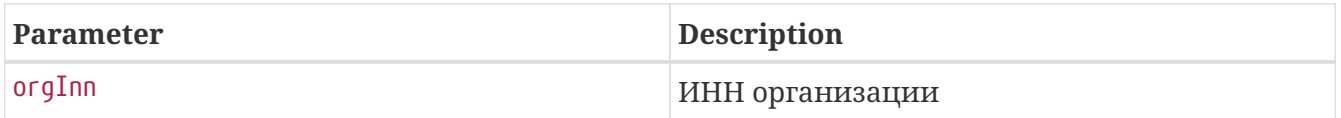

Если у организации существует kpp, его необходимо указать через точку inn.kpp (Например "1234567890.111111111")

### Request parameters

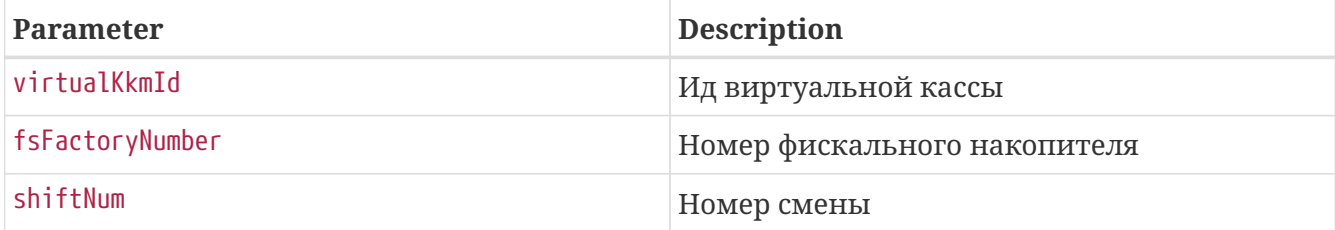

### • **Опциональные параметры запроса:**

- fromDate Начальная дата(локальное время) формирования документа на ККТ,
- toDate Конечная дата(локальное время) формирования документа на ККТ,
- fromInsDate Начальная дата сохранения документа в ОФД,
- toInsDate Конечная дата сохранения документа в ОФД,
- shiftNum Номер смены,
- transactionTypes Типы транзакций.

#### • **Примечания:**

- Метод доступен, если подключена услуга виртуальных касс. Для получения подробной информации и подключения данной услуги отправьте письмо с запросом по адресу [info@1-ofd.ru](mailto:info@1-ofd.ru). В теме письма укажите "Подключение услуги виртуальных касс" и наименование своей организации.
- Параметры fromDate, toDate, задаются строкой в формате YYYY-MM-DDThh:mm:ss[.SSS],
- Параметры fromInsDate, toInsDate задаются строкой в формате YYYY-MM-DDThh:mm:ss.SSSZ,
- Максимальный промежуток между fromDate и toDate  $\Leftarrow$  30 дней,
- Максимальный промежуток между fromInsDate и toInsDate  $\Leftarrow$  30 дней,
- Один из параметров: shiftNum, fromDate/toDate, fromInsDate/toInsDate обязательно должен быть в запросе. Можно одновременно указать shiftNum и (fromDate/toDate ИЛИ fromInsDate/toInsDate),
- В transactionTypes может быть передано несколько типов документов в одном запросе. Если transactionTypes не задан - в ответе возвращаются все типы документов, если введен - то применяется фильтр.
- **Возможные значения параметра transactionTypes:**
	- TICKET Кассовый чек,
	- CLOSE\_SHIFT Отчет о закрытии смены,
	- OPEN\_SHIFT Отчёт об открытии смены,
	- RECEIPT\_CORRECTION Кассовый чек коррекции,
	- BSO Бланк строгой отчетности,
	- BSO\_CORRECTION Бланк строгой отчетности коррекции,
	- FISCAL\_REPORT\_CORRECTION Отчет об изменениях параметров регистрации,
	- CLOSE\_ARCHIVE Закрытие архива.

```
{
   "inn" : "123456789333",
    "kpp" : "770201001",
    "title" : "Тестовая Организация",
    "address" : "Нижний Новгород, Покровская д. 52",
    "kkmAddress" : "Нет адреса",
    "kkmRegId" : "111112222233344",
    "fsFactoryNumber" : "123",
    "kkmFactoryNumber" : "96728465279",
    "documents" : [ {
      "transactionDate" : "2024-12-11T10:34:54",
```

```
  "fiscalSign" : "859059510",
  "insertedAt" : "1970-01-01T00:00:00Z",
  "transactionType" : "Кассовый чек",
  "kkmRegId" : "111112222233344",
  "fiscalDriveNumber" : "123",
  "fiscalDocumentNumber" : 22,
  "shiftNum" : 1,
  "ticket" : {
    "requestNumber" : 105,
  "operator" : \{ \},
    "operationType" : 1,
    "taxationType" : "ОСН",
    "totalSum" : 2.5,
    "cashTotalSum" : 0.5,
    "ecashTotalSum" : 0.5,
    "prepaymentSum" : 0.5,
    "postpaymentSum" : 0.5,
    "counterSubmissionSum" : 0.5,
    "taxes" : {
    "nds20" : 0,  "nds10" : 0,
      "nds0" : 0,
    "ndsNo" : 0,  "ndsCalculated20" : 0,
      "ndsCalculated10" : 0
    },
    "userProperty" : {
      "value" : "value",
      "key" : "key"
    },
    "retailPlace" : "Магазин",
    "buyerPhoneOrAddress" : "test@addressClient.com",
  "items" : \lceil \nceil"quantity" : 1.0,
      "name" : "Ford Focus 2013 г.в.",
      "sum" : 605.0,
      "price" : 605.0,
      "ndsRate" : 6,
      "ndsSum" : 500.5,
      "calculationTypeSign" : 1,
      "calculationSubjectSign" : 1,
      "productCodeNew" : {
        "undefined" : "ktN",
        "ean8" : "ktEAN8",
        "ean13" : "ktEAN13",
        "itf14" : "ktITF14",
        "gs1" : "ktGS10",
        "gs1m" : "ktGS1M",
        "kmk" : "ktKMK",
        "mi" : "ktMI",
        "egais2" : "ktEGAIS20",
```

```
  "egais3" : "ktEGAIS30",
           "f1" : "ktF1",
           "f2" : "ktF2",
           "f3" : "ktF3",
           "f4" : "ktF4",
           "f5" : "ktF5",
           "f6" : "ktF6"
        },
        "labelCodeProcessMode" : 1,
        "checkingProdInformationResult" : 1,
        "controlCode" : "1",
        "labeledProdFractionalQuantity" : {
           "fractionalPart" : "2343",
           "numerator" : 10,
           "denominator" : 5
        },
         "paymentAgentByProductType" : 1,
        "providerInn" : "7564557689",
         "providerData" : {
           "providerPhone" : [ "+89675645364" ],
           "providerName" : "Самый лучший провайдер"
        },
         "paymentAgentData" : {
           "transferOperatorName" : "Лучший оператор",
           "transferOperatorAddress" : "г. Москва, ул. Добролюбова, д. 11, корп.3",
           "transferOperatorInn" : "1278965432",
           "paymentAgentOperation" : "Оплата",
           "paymentAgentPhone" : [ "+34576543" ],
           "paymentOperatorPhone" : [ "+89675645342" ],
           "transferOperatorPhone" : [ "+89045767585" ]
        },
        "industryReceiptRequisite" : [ {
           "foivId" : "foivId1",
           "documentDate" : "documentDate1",
           "documentNumber" : "documentNumber1",
           "value" : "value1"
        } ]
      } ],
       "property" : "Дополнительный",
      "itemsCount" : 1
    }
  } ]
```
}

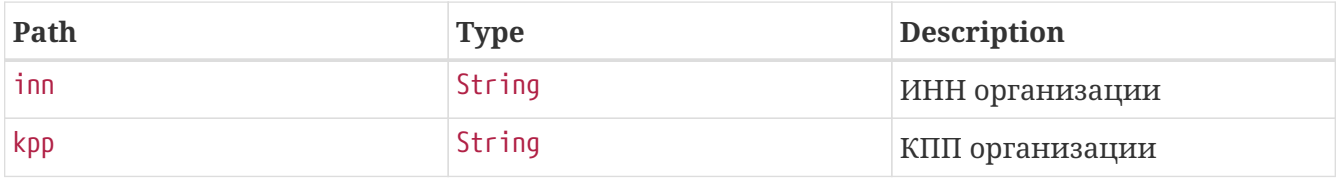

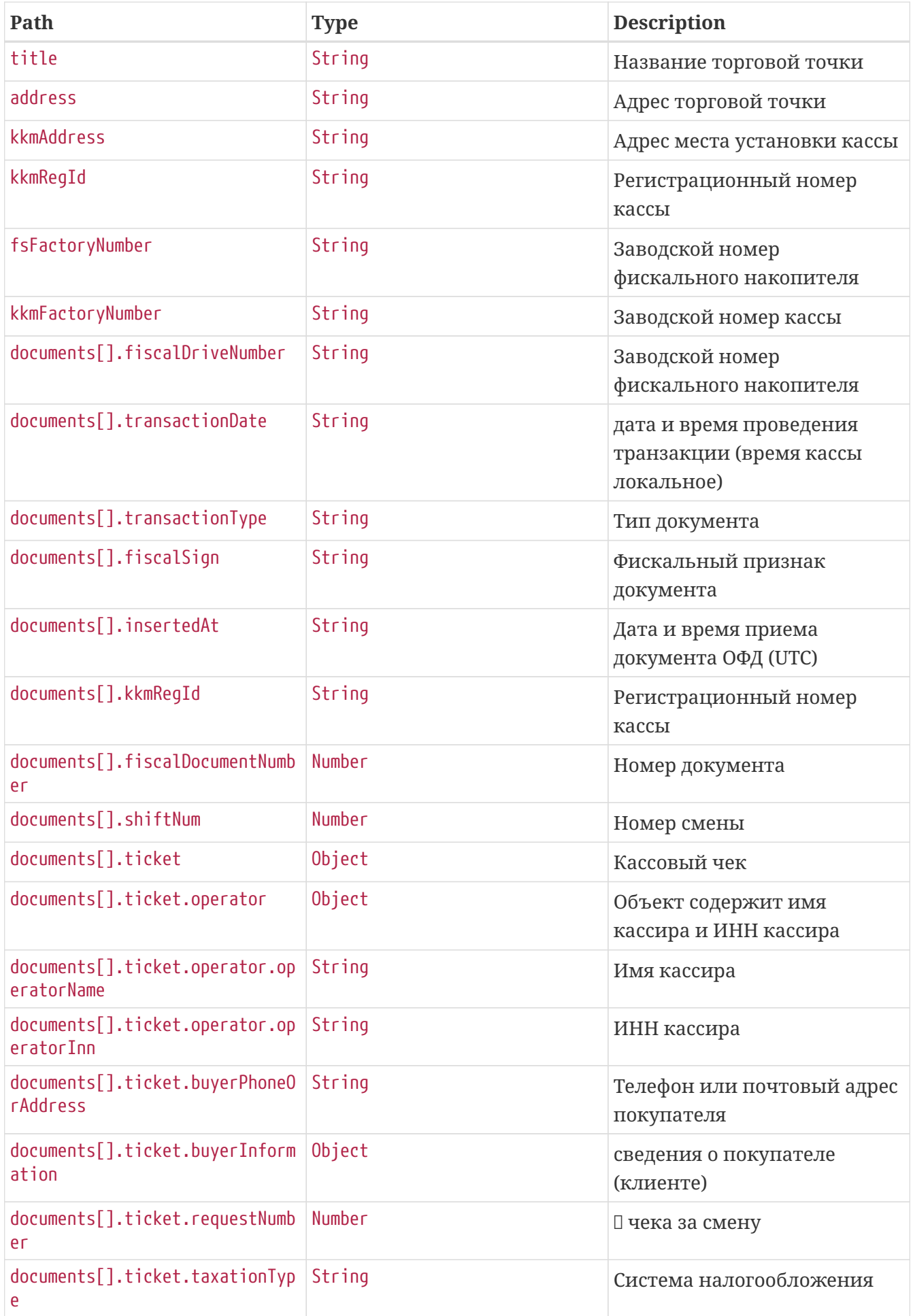

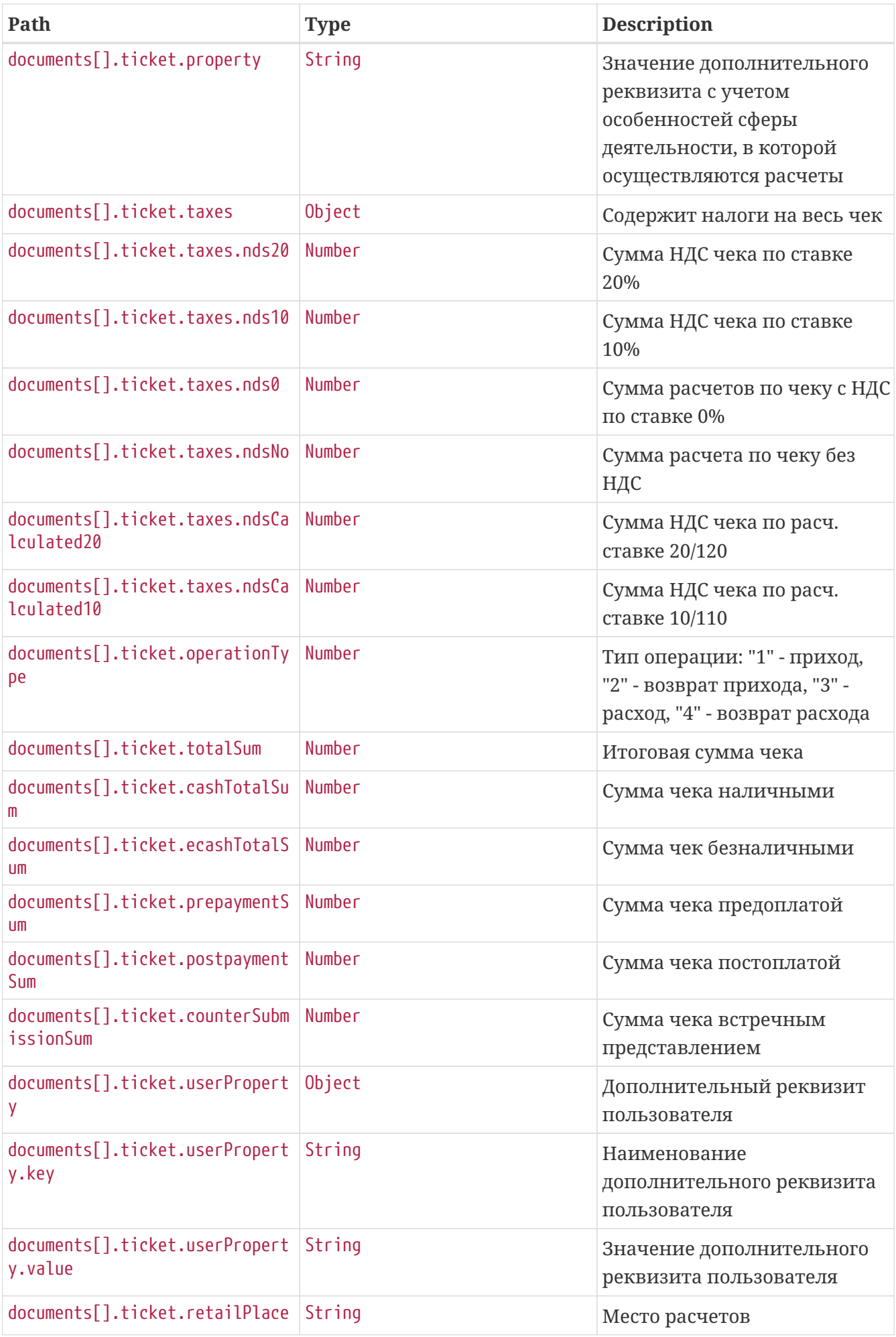

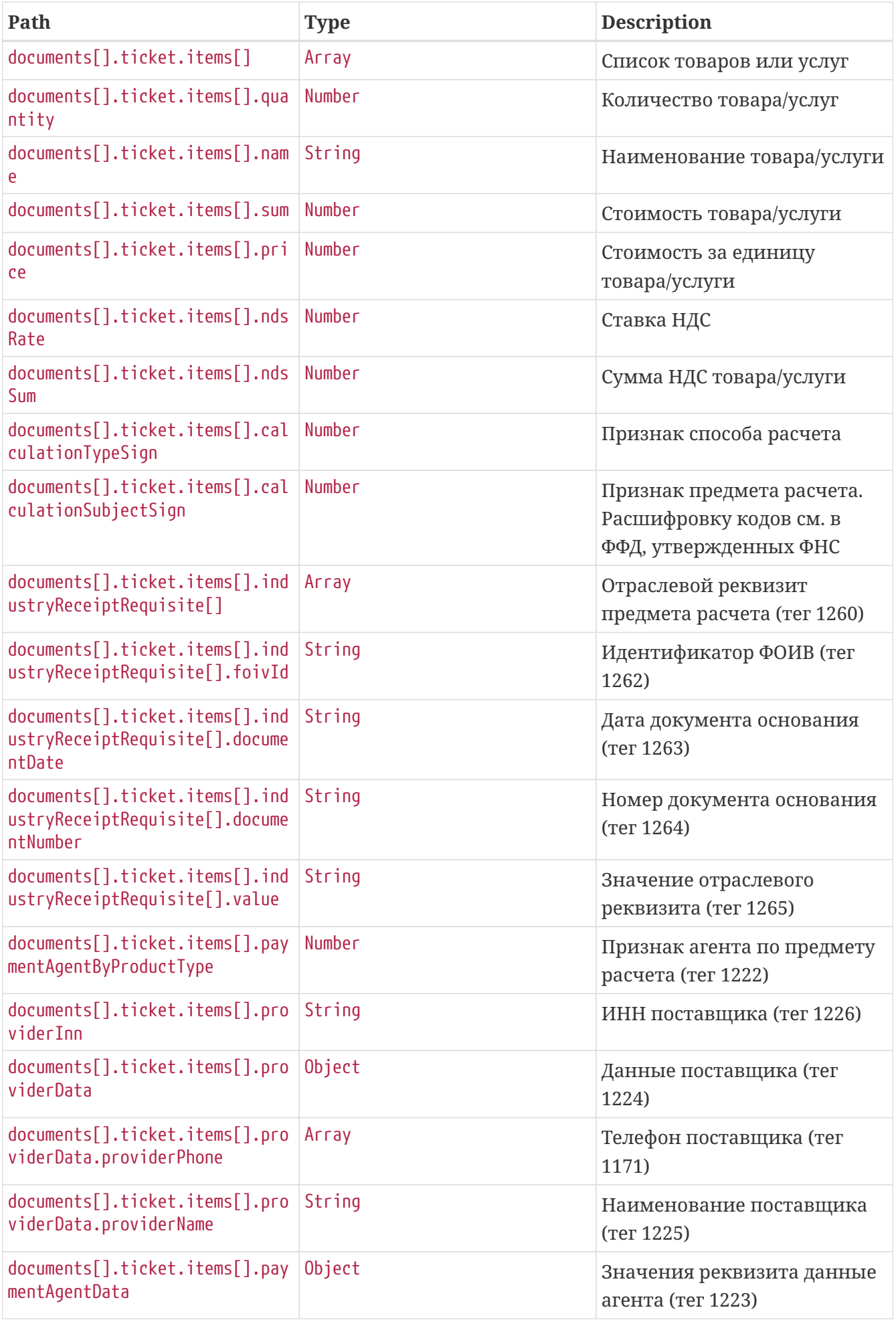

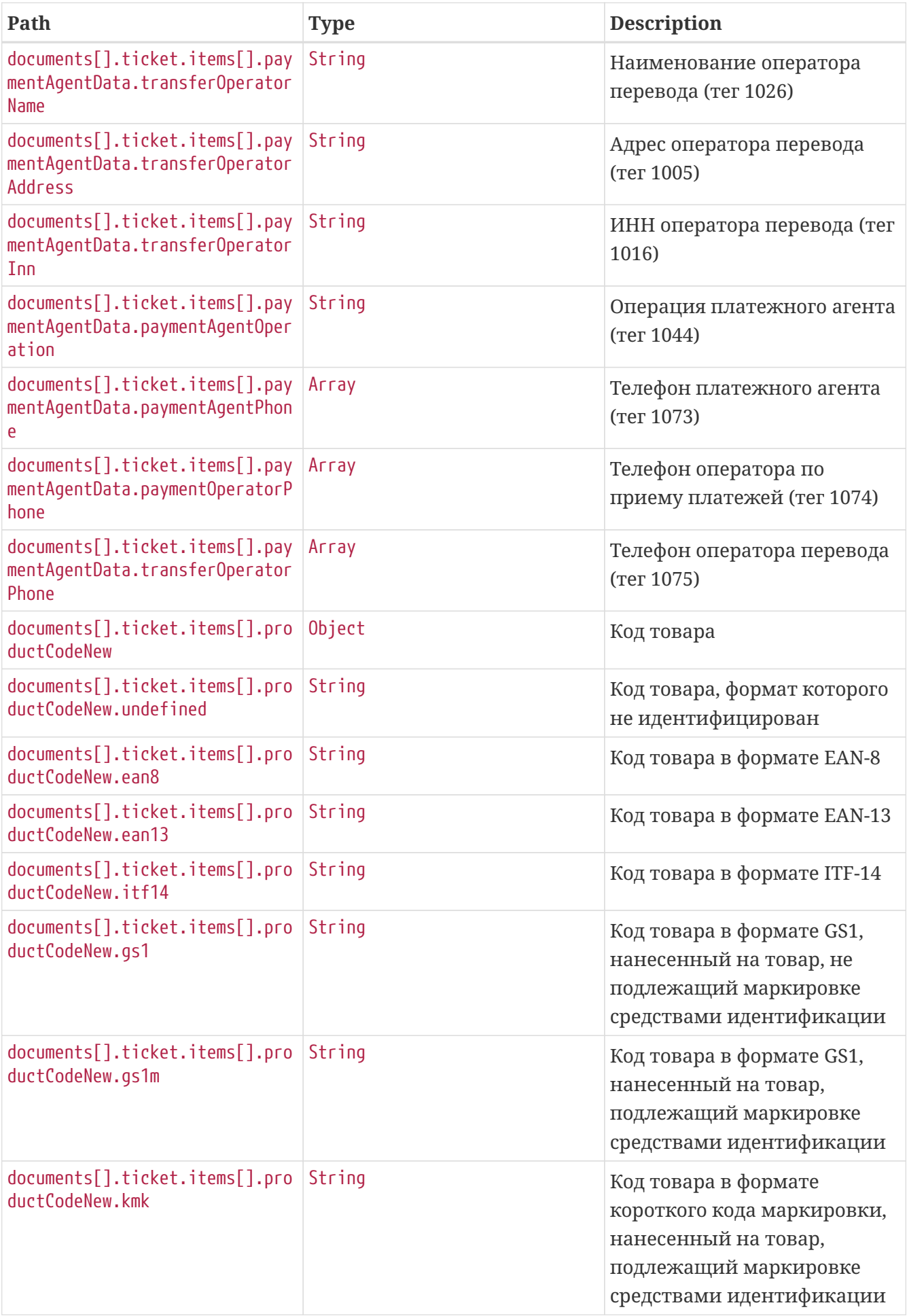

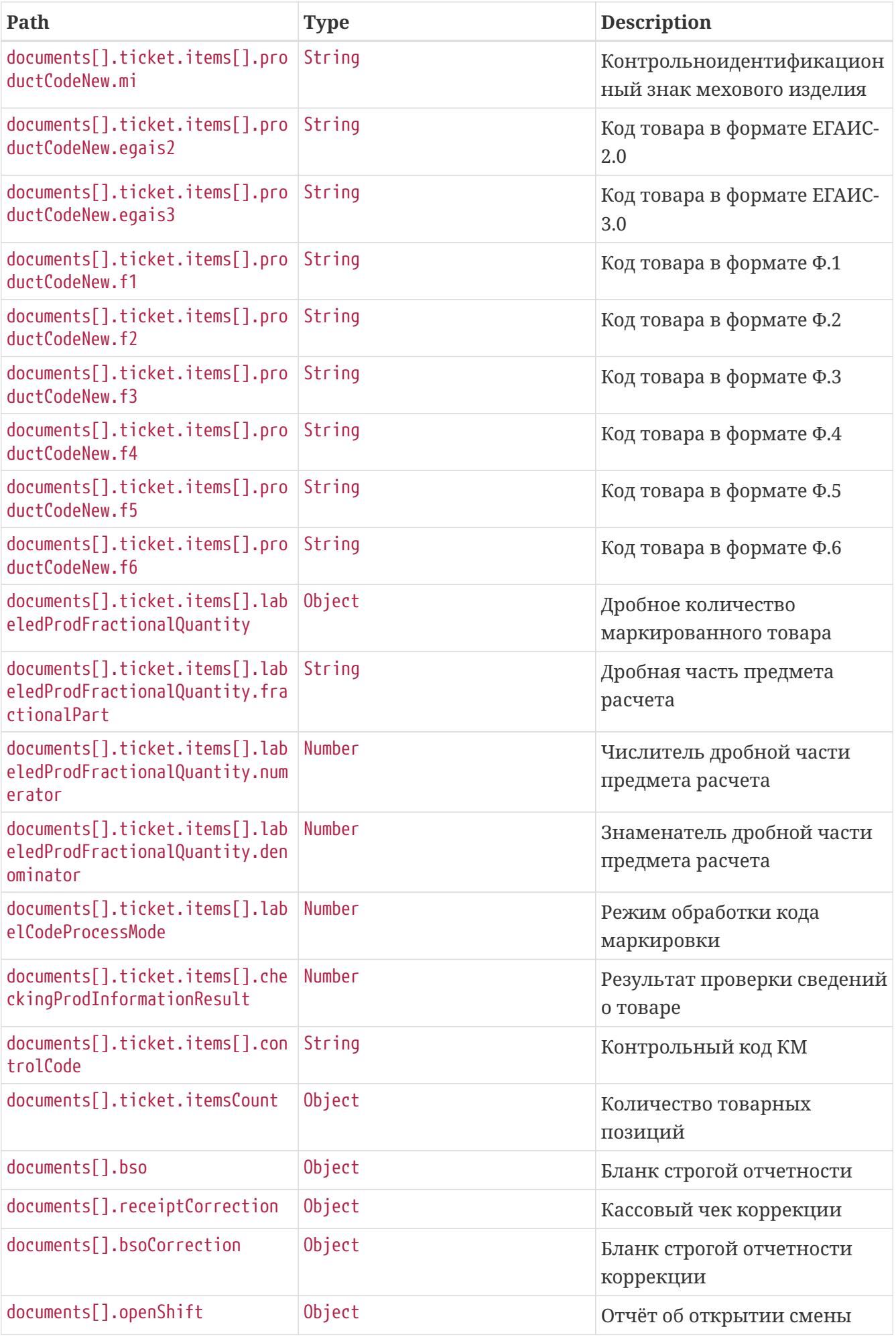

![](_page_44_Picture_167.jpeg)

- **Возможные значения возвращаемого поля calculationTypeSign(Признак способа расчета):**
	- "1" предоплата 100%,
	- "2" предоплата,
	- "3" аванс,
	- "4" полный расчет,
	- "5" частичный расчет и кредит,
	- "6" передача в кредит,
	- "7" оплата кредита.

```
$ curl 'https://universal-api-
host/api/rent/v2/organisations/123456789333/virtual/documents?virtualKkmId=43&fsFactor
```

```
yNumber=123&shiftNum=1' -i -X GET \
```

```
  -H 'Accept: application/json' \
```

```
  -H 'Authorization: Bearer
```
eyJhbGciOiJIUzUxMiJ9.eyJpZCI6IjQyIiwiaWF0IjoxNzMzOTEzMjk0LCJleHAiOjE3MzM5MTM4OTR9.6PkA 3Fsf6OtN7bgTsJ0T8Dvnvb0Q0S2F6M1qTxp6PfB-bRSULLeqk1nox0EtcE4H\_DWYoe7MaWu4xtXYAZ3Skw'

# <span id="page-44-0"></span>**12. Получение документов по**

### **дополнительным реквизитам**

Метод позволяет получить список транзакций по соответствующим значениям дополнительных реквизитов 1085 и 1086

```
GET /api/rent/v2/organisations/123456789333/documents/property?fromDate=2024-12-
10T13:34:50.988&toDate=2024-12-
11T13:34:50.988&userPropertyKey=MVLM&userPropertyValue=MVIO HTTP/1.1
Accept: application/json
Authorization: Bearer
eyJhbGciOiJIUzUxMiJ9.eyJpZCI6IjQyIiwiaWF0IjoxNzMzOTEzMjkxLCJleHAiOjE3MzM5MTM4OTF9.waUz
BP9KsNSKcoBc6Bv9hQBVFUTNQI1khI0WqeswLb_o1o0wcDoXyuAr0-iHAeU8Dmdv-zAmy9zCAXWHaI-Lig
Host: universal-api-host
```
Path parameters ./api/rent/v2/organisations/{orgInn}/documents/property

![](_page_45_Picture_167.jpeg)

Если у организации существует kpp, его необходимо указать через точку inn.kpp (Например "1234567890.111111111")

Request parameters

![](_page_45_Picture_168.jpeg)

#### • **Примечания:**

- Параметры fromDate, toDate, задаются строкой в формате YYYY-MM-DDThh:mm:ss[.SSS],
- Параметры fromInsDate, toInsDate задаются строкой в формате YYYY-MM-DDThh:mm:ss.SSSZ,
- Максимальный промежуток между fromDate и toDate  $\Leftarrow$  30 дней,
- Максимальный промежуток между fromInsDate и toInsDate  $\Leftarrow$  30 дней,
- Метод доступен, если подключена услуга по индексации входящих чеков по указанным выше значениям. Для получения подробной информации и подключения данной услуги отправьте письмо с запросом по адресу [info@1-ofd.ru](mailto:info@1-ofd.ru). В теме письма укажите "Подключение услуги по индексации входящих чеков по 1085 и 1086" и наименование своей организации.

```
{
    "documents" : [ {
      "transactionDate" : "2024-12-11T10:34:49",
      "fiscalSign" : "859059510",
      "insertedAt" : "1970-01-01T00:00:00Z",
      "transactionType" : "Кассовый чек",
      "kkmRegId" : "111112222233344",
      "fiscalDriveNumber" : "123",
      "fiscalDocumentNumber" : 22,
      "shiftNum" : 1,
      "ticket" : {
        "requestNumber" : 105,
      "operator" : \{\},
        "operationType" : 1,
        "taxationType" : "ОСН",
```

```
  "totalSum" : 2.5,
        "cashTotalSum" : 0.5,
        "ecashTotalSum" : 0.5,
        "prepaymentSum" : 0.5,
        "postpaymentSum" : 0.5,
        "counterSubmissionSum" : 0.5,
        "taxes" : {
          "nds20" : 0,
          "nds10" : 0,
          "nds0" : 0,
        "ndsNo" : 0,  "ndsCalculated20" : 0,
          "ndsCalculated10" : 0
        },
        "userProperty" : {
          "value" : "value",
          "key" : "key"
        },
        "retailPlace" : "Магазин",
        "buyerPhoneOrAddress" : "test@addressClient.com",
      "items" : \lceil \nceil"quantity" : 1.0,
  "name" : "Ford Focus 2013 
г
.
в.",
          "sum" : 605.0,
          "price" : 605.0,
          "ndsRate" : 6,
          "ndsSum" : 500.5,
          "calculationTypeSign" : 1,
          "calculationSubjectSign" : 1,
          "productCodeNew" : {
             "undefined" : "ktN",
             "ean8" : "ktEAN8",
             "ean13" : "ktEAN13",
             "itf14" : "ktITF14",
             "gs1" : "ktGS10",
             "gs1m" : "ktGS1M",
             "kmk" : "ktKMK",
             "mi" : "ktMI",
             "egais2" : "ktEGAIS20",
             "egais3" : "ktEGAIS30",
             "f1" : "ktF1",
             "f2" : "ktF2",
             "f3" : "ktF3",
             "f4" : "ktF4",
             "f5" : "ktF5",
             "f6" : "ktF6"
          },
          "labelCodeProcessMode" : 1,
          "checkingProdInformationResult" : 1,
          "controlCode" : "1",
          "labeledProdFractionalQuantity" : {
```

```
  "fractionalPart" : "2343",
             "numerator" : 10,
             "denominator" : 5
          },
          "paymentAgentByProductType" : 1,
          "providerInn" : "7564557689",
          "providerData" : {
             "providerPhone" : [ "+89675645364" ],
             "providerName" : "Самый лучший провайдер"
          },
          "paymentAgentData" : {
            "transferOperatorName" : "Лучший оператор",
             "transferOperatorAddress" : "г. Москва, ул. Добролюбова, д. 11, корп.3",
             "transferOperatorInn" : "1278965432",
             "paymentAgentOperation" : "Оплата",
             "paymentAgentPhone" : [ "+34576543" ],
             "paymentOperatorPhone" : [ "+89675645342" ],
            "transferOperatorPhone" : [ "+89045767585" ]
          },
          "industryReceiptRequisite" : [ {
            "foivId" : "foivId1",
             "documentDate" : "documentDate1",
             "documentNumber" : "documentNumber1",
            "value" : "value1"
          } ]
        } ],
        "property" : "Дополнительный",
        "itemsCount" : 1
      }
    } ]
}
```
![](_page_47_Picture_169.jpeg)

![](_page_48_Picture_236.jpeg)

![](_page_49_Picture_266.jpeg)

![](_page_50_Picture_278.jpeg)

![](_page_51_Picture_250.jpeg)

![](_page_52_Picture_135.jpeg)

\$ curl 'https://universal-api-

host/api/rent/v2/organisations/123456789333/documents/property?fromDate=2024-12-

10T13:34:50.988&toDate=2024-12-

11T13:34:50.988&userPropertyKey=MVLM&userPropertyValue=MVIO' -i -X GET \

-H 'Accept: application/json' \

-H 'Authorization: Bearer

eyJhbGciOiJIUzUxMiJ9.eyJpZCI6IjQyIiwiaWF0IjoxNzMzOTEzMjkxLCJleHAiOjE3MzM5MTM4OTF9.waUz BP9KsNSKcoBc6Bv9hQBVFUTNQI1khI0WqeswLb\_o1o0wcDoXyuAr0-iHAeU8Dmdv-zAmy9zCAXWHaI-Lig'